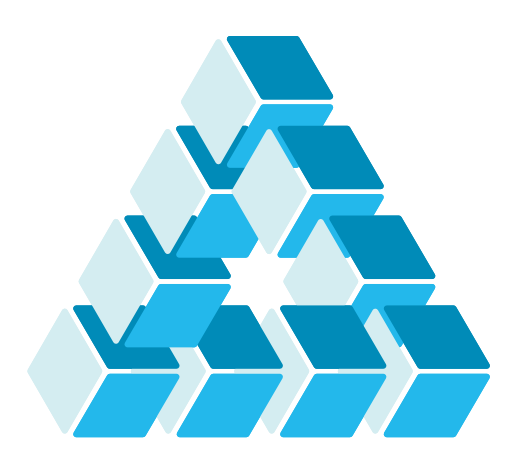

Architettura dei Sistemi **Software** Luca Cabibbo

# Orchestrazione di container con Kubernetes

**dispensa asw890**

ottobre 2023

Kubernetes is Greek for pilot or helmsman (the person holding the ship's steering wheel).

Marko Lukša

#### 1 Orchestrazione di container con Kubernetes

Luca Cabibbo ASW

# **- Riferimenti**

- Luca Cabibbo. **Architettura del Software**: Strutture e Qualità. Edizioni Efesto, 2021.
	- Capitolo 40, Orchestrazione di container
- Lukša, M. **Kubernetes in Action**. Manning, 2018.
- Stoneman, E. **Learn Kubernetes in a Month of Lunches**, Manning, 2021.
- Kubernetes (version 1.29, 2023) https://kubernetes.io/ https://kubernetes.io/docs/home/

## **- Obiettivi e argomenti**

□ Obiettivi

- **· introdurre Kubernetes**
- esemplificare l'orchestrazione di container con Kubernetes

#### Argomenti

- **·** introduzione a Kubernetes
- architettura di Kubernetes
- **Fisorse Kubernetes**
- orchestrazione con Kubernetes
- **discussione**

3 Orchestrazione di container con Kubernetes

Luca Cabibbo ASW

### **\* Introduzione a Kubernetes**

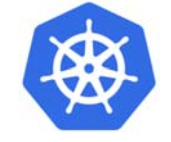

 *Kubernetes* è una piattaforma open source, portabile ed estensibile, per la gestione automatizzata di applicazioni e carichi di lavoro a container sulla base di configurazioni dichiarative

- il nome Kubernetes (talvolta abbreviato *K8S*) deriva dal greco e significa "timoniere" o "pilota"
- inizialmente sviluppato da Google (sulla base di 15 anni di esperienza nell'eseguire carichi di lavoro su larga scala a Google), nel 2014 è divenuto un progetto open-source
- oggi è uno dei sistemi di orchestrazione di container più diffusi
- per gli obiettivi dell'orchestrazione di container e i principi generali di funzionamento si veda il capitolo sull'orchestrazione di container

#### **Introduzione a Kubernetes**

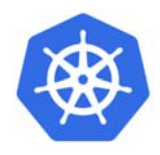

 *Kubernetes* è una piattaforma open source, portabile ed estensibile, per la gestione automatizzata di applicazioni e carichi di lavoro a container sulla base di configurazioni dichiarative

- in pratica, Kubernetes consente di definire e gestire una piattaforma costituita da un cluster di macchine in cui eseguire una o più applicazioni a container
- può essere eseguito in una varietà di ambienti in un singolo PC (come ambiente per lo sviluppo e l'apprendimento) oppure come un cluster di macchine fisiche o virtuali, on premises oppure nel cloud (come ambiente di produzione)
- nel cloud è possibile creare facilmente un cluster Kubernetes in un gruppo di macchine virtuali – ma è ancora più semplice usare uno dei numerosi servizi completamente gestiti per container basati su Kubernetes – come Google *GKE* (*Google Kubernetes Engine*), Amazon *EKS* (*Elastic Kubernetes Service*) oppure Microsoft *AKS* (*Azure Kubernetes Service*)

5 Orchestrazione di container con Kubernetes

Luca Cabibbo ASW

#### **\* Architettura di Kubernetes**

□ Descriviamo ora l'architettura di Kubernetes

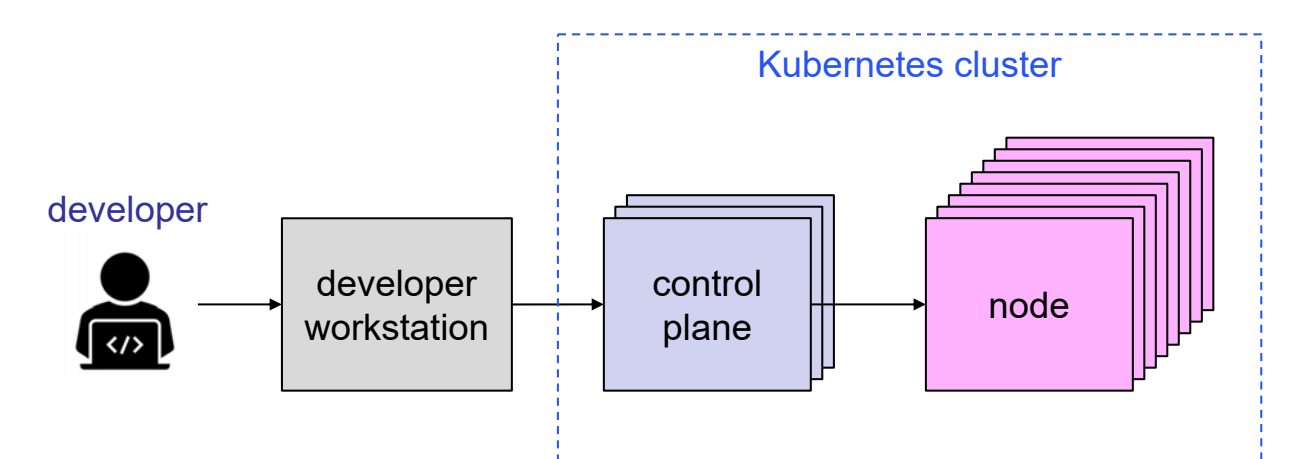

#### un cluster Kubernetes

- ha l'obiettivo di consentire l'esecuzione di una o più applicazioni a container (in genere una sola applicazione per cluster)
- è basato su diversi componenti software che vengono eseguiti in due tipi di macchine

#### **Cluster Kubernetes**

Un *cluster Kubernetes* è composto da due tipi di macchine

- uno o più *nodi* (*nodi worker*) in cui vengono effettivamente eseguiti i container delle applicazioni (chiamati *pod* in Kubernetes)
- una o più macchine per il *control plane* il control plane controlla e gestisce l'intero cluster Kubernetes
- il control plane gestisce lo stato del cluster, ma (in genere) le sue macchine non partecipano all'effettiva esecuzione delle applicazioni, che viene invece effettuata sui nodi worker
- gli sviluppatori possono rilasciare in un cluster Kubernetes le proprie applicazioni a container
	- in questa dispensa, usiamo il termine "sviluppatore" per indicare, genericamente, chi si occupa di rilasciare un'applicazione in un cluster Kubernetes

```
7 Orchestrazione di container con Kubernetes
```
Luca Cabibbo ASW

#### **Control plane**

 Il control plane gestisce il cosiddetto *Kubernetes Control Plane*, che controlla il cluster e lo fa funzionare

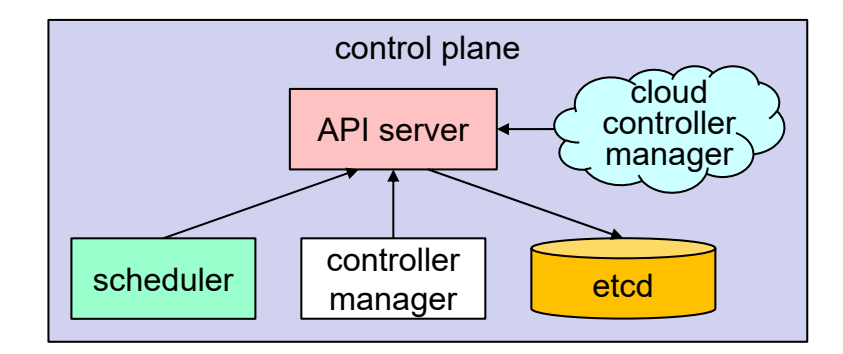

 le macchine del control plane vengono in genere replicate, per garantire alta disponibilità e scalabilità (dell'orchestratore)

# **Control plane**

Il control plane ospita i seguenti componenti software

- *kube-apiserver* (Kubernetes API Server)
	- $\bullet$  il front-end del Control Plane, che gestisce la comunicazione tra i diversi componenti software di Kubernetes
- *kube-scheduler*
	- lo scheduler, che schedula i pod delle applicazioni ovvero, assegna un nodo worker a ciascun pod che deve essere eseguito nel cluster
- *kube-controller*
	- il controller manager, che esegue funzioni a livello di cluster per controllare (in senso attivo) che lo stato delle applicazioni rilasciate corrisponda a quello desiderato – ad es., controlla i nodi e i pod
- *etcd* un data store distribuito che gestisce in modo persistente e affidabile i dati e la configurazione del cluster

```
9 Orchestrazione di container con Kubernetes
```
Luca Cabibbo ASW

# **Control plane**

- Il control plane ospita i seguenti componenti software
	- *cloud-controller-manager* (è presente solo se il cluster viene eseguito nel cloud)
		- gestisce la logica di controllo specifica per il cloud
		- collega il cluster alle API del provider di cloud utilizzato, e separa i componenti che interagiscono con la piattaforma di cloud da quelli che interagiscono solo con il cluster

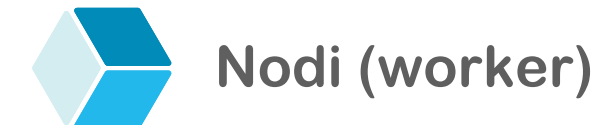

 I nodi (worker) eseguono i container (pod) che costituiscono le applicazioni

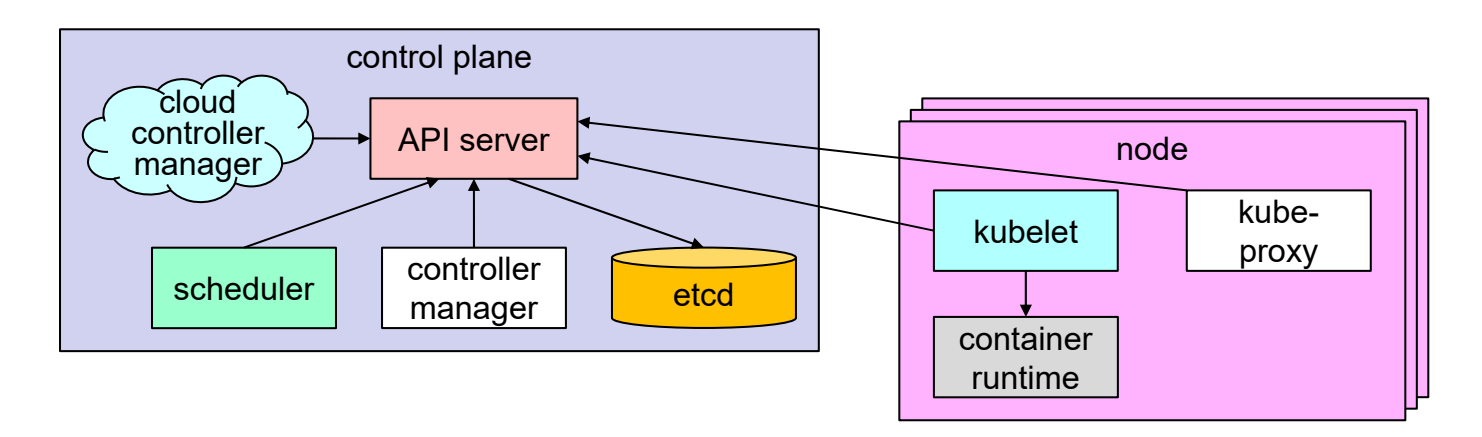

 vengono in genere usati più nodi (che possono anche essere aggiunti dinamicamente al cluster), per garantire alta disponibilità e scalabilità (delle applicazioni)

```
11 Orchestrazione di container con Kubernetes
```
Luca Cabibbo ASW

# **Nodi (worker)**

- Ogni nodo worker ospita i seguenti componenti software
	- un *container runtime*
		- per eseguire i container associati ai pod (come containerd oppure Docker) – non è parte di Kubernetes
	- *kubelet*
		- un agente che gestisce i pod di quel nodo è un intermediario tra Kubernetes e il container runtime
	- *kube-proxy* (Kubernetes Service Proxy)
		- un proxy di rete che inoltra e bilancia il traffico di rete tra i pod

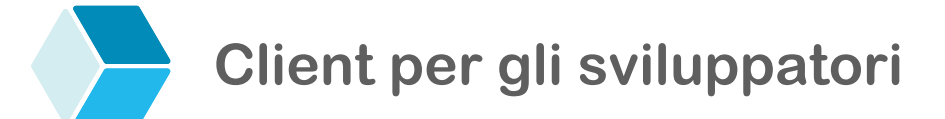

□ Inoltre, sul PC dello sviluppatore di un'applicazione a container va utilizzato un componente software per interagire con il cluster Kubernetes

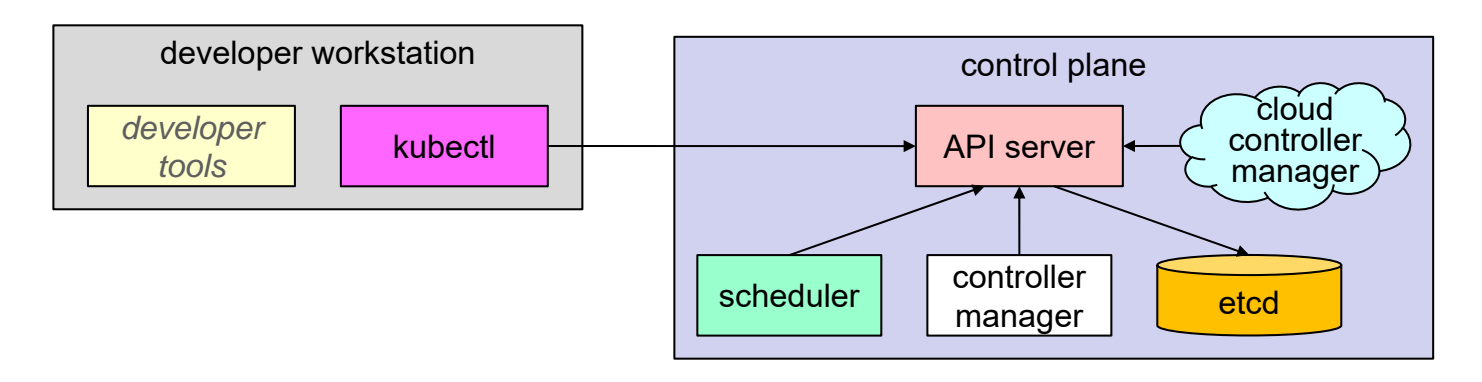

#### *kubectl*

 un'interfaccia dalla linea di comando (CLI) che accetta comandi dallo sviluppatore e li inoltra (come chiamate REST) al cluster Kubernetes

#### 13 Orchestrazione di container con Kubernetes

Luca Cabibbo ASW

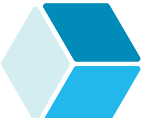

#### **Add-on**

- Oltre a questi componenti software, vengono in genere utilizzati anche degli *add-on* per estendere le funzionalità di base di Kubernetes e per fornire dei servizi utili alle applicazioni a container
	- ogni cluster Kubernetes deve avere un *cluster DNS*, un server DNS che sostiene la comunicazione tra i container delle applicazioni – ad es., CoreDNS
		- questo è l'unico add-on strettamente necessario
	- è inoltre comune utilizzare un add-on per gestire una rete per la comunicazione tra pod (*pod network*) – ad es., Project Calico
	- ulteriori esempi di add-on sono una dashboard (una web UI per rilasciare applicazioni e gestire le risorse del cluster) oppure strumenti per la gestione delle reti, degli ingress (discussi più avanti), per il monitoraggio e per il logging

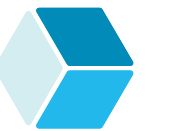

#### **Add-on**

- Oltre a questi componenti software, vengono in genere utilizzati anche degli *add-on* per estendere le funzionalità di base di Kubernetes e per fornire dei servizi utili alle applicazioni a container
	- gli add-on vengono eseguiti nel cluster come risorse Kubernetes, dunque in modo analogo alle risorse delle applicazioni
		- alcuni add-on vengono eseguiti nel control plane (ad es., CoreDNS), ma altri add-on vengono invece eseguiti nei nodi worker
	- complessivamente, le funzionalità di orchestrazione vengono svolte dai componenti software di base di Kubernetes insieme agli add-on utilizzati

15 Orchestrazione di container con Kubernetes

Luca Cabibbo ASW

# **Reti e indirizzi di rete**

- Alcune cose utili da sapere sulla gestione delle reti e degli indirizzi IP in Kubernetes
	- ogni macchina (fisica o virtuale) del cluster ha un proprio indirizzo IP "esterno" nella rete in cui è collocato – ad es., 10.11.1.71
	- all'interno del cluster viene inoltre definita una rete privata (*pod network*) per la comunicazione tra pod – ad es., la rete 192.168.0.0/16 – a ciascun pod viene assegnato un indirizzo IP in questa rete
	- all'interno del cluster viene definita anche un'altra rete privata (*service network*) per i servizi (discussi più avanti), per semplificare la comunicazione tra i pod – ad es., la rete 10.96.0.0/12
	- tutti i pod rilasciati nel cluster vengono configurati automaticamente per usare il cluster DNS

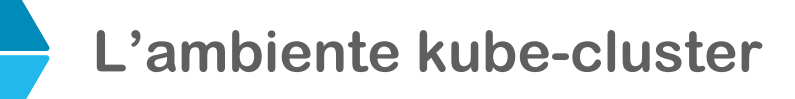

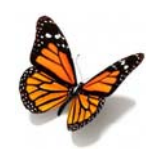

- Nel repository GitHub del corso è disponibile un ambiente kubecluster per Kubernetes
	- una VM per il control plane kube-1 (10.11.1.71)
	- due VM per i nodi worker kube-2 (10.11.1.72) e kube-3 (10.11.1.73)
	- gli add-on utilizzati nell'ambiente kube-cluster sono
		- CoreDNS come cluster DNS
		- Calico Project per la gestione della pod network
		- NGINX Ingress Controller un ingress controller basato su NGINX, che ascolta per HTTP sulle porte 80 (solo sui nodi worker) e 31080 (su tutte le macchine del cluster)

17 Orchestrazione di container con Kubernetes

Luca Cabibbo ASW

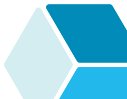

### **L'ambiente kube-cluster**

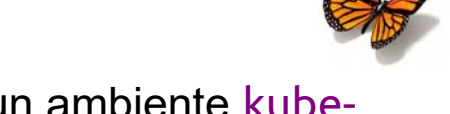

- Nel repository GitHub del corso è disponibile un ambiente kubecluster per Kubernetes
	- una VM per lo sviluppatore kube-dev (10.11.1.131), con Java, Python, Docker e kubectl
	- nella rete (file /etc/hosts di ogni VM) sono configurati i seguenti alias
		- kube-cluster per le VM del cluster kube-1, kube-2 e kube-3
			- con l'ingress controller che su tutte le macchine ascolta sulla porta 31080
		- kube-control-plane per le VM del control plane kube-1
		- kube-node per i nodi worker kube-2 e kube-3
			- con l'ingress controller che sui nodi worker ascolta sulla porta 80

### **\* Risorse Kubernetes**

 Kubernetes definisce un certo numero di astrazioni – chiamate *risorse* (*API resource* oppure *Kubernetes resource object*) – per la configurazione dichiarativa delle applicazioni a container

le risorse Kubernetes più importanti sono

- un *pod* incapsula un'istanza di container da eseguire nel cluster – costituisce l'unità di deployment nell'orchestratore
- un *replica set* consente di gestire automaticamente l'esecuzione di una o più repliche di un pod
- un *daemon set* consente di avere una replica di un pod per ciascun nodo worker del cluster
- un *service* definisce un punto d'ingresso unico e stabile per un insieme logico di pod che forniscono uno stesso servizio
- un *deployment* consente di gestire in modo dichiarativo il rilascio e l'aggiornamento di un'applicazione

19 Orchestrazione di container con Kubernetes

Luca Cabibbo ASW

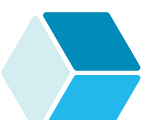

### **Risorse Kubernetes**

- □ Ecco alcune nozioni correlate alle risorse Kubernetes
	- una *tipologia di risorsa* rappresenta un'astrazione (una classificazione) delle entità software gestite da Kubernetes
		- ad es., il concetto di pod
	- un'*istanza di risorsa* rappresenta un'entità software runtime gestita dal cluster Kubernetes
		- ad es., un'istanza di un pod per un certo servizio
	- una *specifica di risorsa* (o *configurazione di risorsa*) rappresenta lo stato desiderato di un gruppo di una o più istanze di risorse (con caratteristiche simili)
		- ad es., la specifica di un pod per un certo servizio
	- in questa dispensa, usiamo il termine generico "risorsa" (senza nessuna qualificazione) quando il suo significato può essere dedotto dal contesto in cui compare

## **Specifiche di risorse**

- Le specifiche di risorse consentono una configurazione dichiarativa delle applicazioni a container
	- infatti consentono agli sviluppatori di descrivere lo stato desiderato (a runtime) del cluster Kubernetes
		- ciascuna specifica di risorsa descrive un "intento" richiesto durante l'esecuzione di un'applicazione
		- quando viene rilasciata una risorsa, Kubernetes inizia a lavorare costantemente per garantire l'esistenza delle corrispondenti istanze di risorsa
	- per creare e rilasciare una risorsa, bisogna dunque fornire una specifica della risorsa, che contiene informazioni sulla risorsa (ad es., la sua tipologia e il suo nome) e sul suo stato desiderato
		- questo avviene mediante un approccio di tipo *infrastructureas-code* – in pratica, di solito, mediante un file YAML

```
21 Orchestrazione di container con Kubernetes
```
Luca Cabibbo ASW

# **- Esempio**

- Come primo esempio, consideriamo un servizio REST hello che ascolta al path / sulla porta 8080 e risponde con un saluto
	- si può realizzare come una semplice applicazione Spring Boot
	- ecco il relativo Dockerfile

```
# Dockerfile per il servizio hello
```

```
FROM eclipse-temurin:17-jdk
```

```
ADD build/libs/hello.jar hello.jar
```
EXPOSE 8080

ENTRYPOINT ["java", "-Xmx128m", "-Xms128m", "-jar", "hello.jar"]

- l'immagine Docker è stata salvata su Docker Hub come aswroma3/hello-kube:2023-10 e come aswroma3/hello-kube:latest
- discutiamo il rilascio in Kubernetes di un tale servizio applicativo

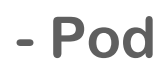

Un *pod* è l'unità di esecuzione di un'applicazione a container

- intuitivamente, un pod rappresenta e incapsula un'istanza di container da eseguire nel cluster – a ogni pod sono associate delle risorse computazionali, come un indirizzo IP unico e delle risorse di storage
- un pod è la più semplice e piccola unità che uno sviluppatore può creare o rilasciare in Kubernetes

23 Orchestrazione di container con Kubernetes

Luca Cabibbo ASW

# **Pod**

Ecco la specifica di un pod hello-pod (file hello-pod.yaml)

```
apiVersion: v1
kind: Pod
metadata:
  name: hello-pod
  labels: 
    app: hello 
spec:
  containers:
  - name: hello-container
    image: aswroma3/hello-kube:latest
```
- nella specifica di un pod, è necessario far riferimento a delle immagini Docker in un registry (che deve essere accessibile da tutti i nodi del cluster) – non è invece possibile far riferimento a immagini nella cache Docker oppure a dei Dockerfile
- tutte le immagini usate in questa dispensa sono disponibili su Docker Hub

#### **Kubectl**

Ecco alcuni comandi kubectl di uso generale

- kubectl create *resource* o kubectl create -f *resource-file.yaml*
	- crea la risorsa specificata o le risorse del file specificato
- kubectl apply -f *resource-file.yaml*
	- crea o aggiorna le risorse del file specificato
- kubectl delete -f *resource-file.yaml*
	- elimina le risorse del file specificato
- kubectl get *resource-type*
	- elenca le risorse della tipologia specificata ad es., pods (po), nodes (no), services (svc), …
- kubectl describe *resource-type/resource-name*
	- fornisce informazioni sulla risorsa specificata
- kubectl delete *resource-type/resource-name*
	- elimina la risorsa specificata

25 Orchestrazione di container con Kubernetes

Luca Cabibbo ASW

# **Kubectl e pod**

- Ecco alcuni comandi kubectl per la gestione dei pod
	- kubectl apply -f hello-pod.yaml
		- in questo caso, crea il pod hello-pod
	- kubectl get pods [ -o wide ]
		- elenca i pod rilasciati nel cluster [mostrando una descrizione estesa]
	- kubectl describe pods/hello-pod
		- fornisce informazioni sul pod specificato come l'immagine, il container per il pod e il suo indirizzo IP
		- è possibile accedere al pod mediante il suo indirizzo IP
			- attenzione: per ora è possibile accedere a questo servizio applicativo solo dalle macchine interne del cluster (ad es. kube-1)
	- kubectl delete pods/hello-pod
		- elimina il pod specificato

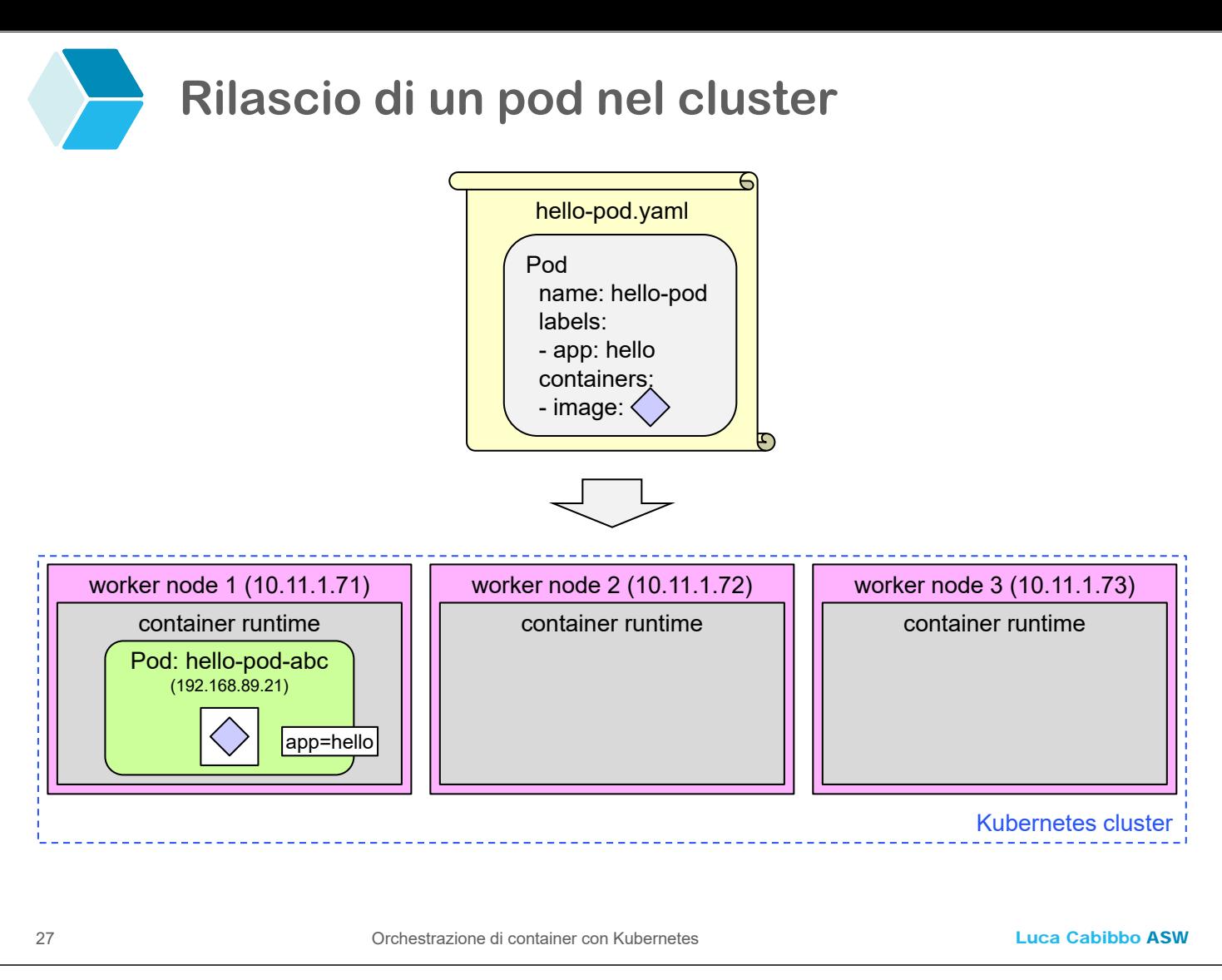

# **Rilascio di un pod nel cluster**

#### Il rilascio di un pod nel cluster avviene in questo modo

- uno sviluppatore richiede (tramite kubectl) il rilascio di un pod nel cluster
- kubectl inoltra la richiesta di creazione del pod all'API server
- l'API server chiede allo scheduler di selezionare un nodo worker in cui creare e avviare il pod
- l'API server notifica la richiesta di creazione del pod al kubelet del nodo worker selezionato
- il kubelet del nodo selezionato chiede al container runtime locale di creare e avviare un nuovo container per il pod

# **Pod con più container**

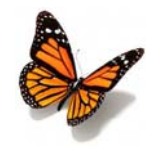

- I pod possono essere usati in due modi
	- *pod a singolo container*  è il caso più comune in questo caso, si può pensare a un pod come a un'entità che incapsula un singolo container, con Kubernetes che gestisce i pod (e non direttamente i container, che vengono invece gestiti dal container runtime, ad es., containerd)
	- *pod multi-container* per eseguire più container in un pod questo è utile se i diversi container del pod devono essere colocalizzati (in un singolo nodo del cluster), ad es., perché devono condividere delle risorse (in genere, dei volumi)
		- tutti i container di un pod vengono infatti rilasciati in uno stesso nodo worker
		- poiché questi container condividono l'indirizzo IP del pod, possono comunicare facilmente tra loro (su localhost) – ma devono comunicare con l'esterno del pod mediante porte distinte

#### 29 Orchestrazione di container con Kubernetes

Luca Cabibbo ASW

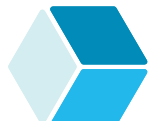

### **Specifica di un pod**

- La specifica di un pod (o di ogni altra risorsa Kubernetes) può contenere numerosi campi
	- la tipologia (kind) di risorsa ad es., Pod
	- metadati della risorsa tra cui il nome, il namespace e delle etichette
	- la specifica (spec) della risorsa nel caso di un pod
		- i container che compongono il pod, ciascuno con
			- nome
			- immagine
			- porte su cui il container comunica
			- variabili d'ambiente
			- …

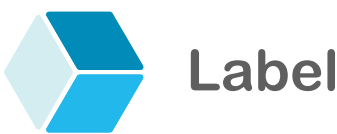

#### I metadati di una risorsa Kubernetes possono contenere delle etichette (zero, una o più)

- ogni etichetta (*label*) ha una chiave e un valore
	- nell'ambito di un'applicazione, è comune associare a ciascuna risorsa almeno un'etichetta app che specifica il nome dell'applicazione a cui si riferisce quella risorsa
	- nelle applicazioni a microservizi, oltre all'etichetta app (uguale per tutti i microservizi) è anche comune associare a ciascuna risorsa anche un'etichetta service che specifica il microservizio a cui si riferisce quella risorsa – a un microservizio possono essere associate più risorse

Luca Cabibbo ASW

### **Label**

- I metadati di una risorsa Kubernetes possono contenere delle etichette (zero, una o più)
	- come discuteremo più avanti, le etichette sono importanti per consentire la selezione delle risorse
		- **· infatti, la selezione delle risorse avviene in genere sulla base** delle etichette – e non sulla base dei nomi delle risorse (come si potrebbe invece pensare)
		- in questa introduzione a Kubernetes, utilizziamo le sole etichette app e, più avanti, anche service

#### **Pod – discussione**

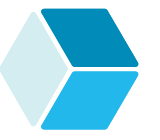

Alcune osservazioni sui pod

- i pod (e i loro indirizzi di rete) sono effimeri ogni volta che viene creato (o ricreato) un pod (il che è possibile e comune), gli viene assegnato un indirizzo di rete differente
	- questo solleva il problema della comunicazione con i pod sia della comunicazione tra pod (all'interno del cluster) che della comunicazione con i client finali (dall'esterno del cluster)
	- il problema della comunicazione tra e con i pod è risolto in Kubernetes dai service (descritti più avanti)
- Kubernetes raccomanda di non creare pod direttamente
	- piuttosto, consigli di crearli indirettamente mediante l'uso di controller (descritti più avanti)

33 Orchestrazione di container con Kubernetes

Luca Cabibbo ASW

# **- Controller**

- Un *controller* è una risorsa Kubernetes che ha lo scopo di gestire e controllare un gruppo di pod correlati (in genere, basati su un'identica specifica di container)
	- i controller più comuni sono quelli che consentono di gestire e controllare un numero stabile di repliche di un pod – ne esistono di diversi tipi
		- un *replica set* consente di specificare il numero di repliche desiderato di un tipo di pod
		- un *daemon set* consente di avere esattamente una replica di un pod per ciascun nodo worker del cluster
			- i daemon set sono utili, ad es., per eseguire un agente (demone) di monitoraggio in ciascun nodo del cluster, oppure per la raccolta dei log del nodo
			- per sicurezza, i nodi del control plane di solito non eseguono repliche di questi pod

#### **Controller**

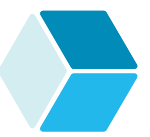

 Un *controller* è una risorsa Kubernetes che ha lo scopo di gestire e controllare un gruppo di pod correlati (in genere, basati su un'identica specifica di container)

- i controller hanno lo scopo di controllare il proprio gruppo di pod in modo attivo
	- un controller non solo consente di creare un gruppo di pod, ma anche di garantirne l'esistenza, in modo stabile
	- ad es., se uno dei pod di un *replica set* fallisce, allora il pod viene rischedulato (a livello di cluster) e riavviato
		- un pod fallito di un replica set potrebbe essere riallocato in un nodo worker diverso
		- $\cdot$  in ogni caso, ad un pod che viene ricreato viene di solito assegnato un indirizzo di rete differente da quello del pod che è fallito

```
35 Orchestrazione di container con Kubernetes
```
Luca Cabibbo ASW

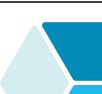

# **Controller**

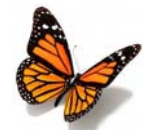

 Un *controller* è una risorsa Kubernetes che ha lo scopo di gestire e controllare un gruppo di pod correlati (in genere, basati su un'identica specifica di container)

- ulteriori tipi di controller
	- un *job* consente di garantire che un numero specificato di pod di un certo tipo vengano creati e terminino con successo
	- uno *stateful set* consente di gestire applicazioni stateful
		- in modo simile a un replica set, garantisce l'esistenza di un numero desiderato di repliche di un tipo di pod
		- tuttavia, in un replica set i diversi pod sono considerati equivalenti e intercambiabili
		- invece, in uno stateful set, i pod non sono intercambiabili, ma sono ordinati e hanno un'identità persistente che viene mantenuta nelle successive rischedulazioni dei pod – questo è utile per pod che hanno dei volumi persistenti

# **Replica Set**

Ecco la specifica di un replica set (file hello-rs.yaml)

```
apiVersion: apps/v1
kind: ReplicaSet
metadata:
  name: hello-rs
spec:
  replicas: 2 
  selector:
    matchLabels:
      app: hello 
  template: 
    metadata: 
      name: hello-pod
      labels: 
        app: hello 
    spec: 
      containers:
      - name: hello-container
        image: aswroma3/hello-kube:latest
```
37 Orchestrazione di container con Kubernetes

Luca Cabibbo ASW

# **Replica Set**

- Nell'esempio, si noti l'uso dei seguenti campi
	- il campo template definisce una specifica di pod
		- il replica set si occuperà di controllare la creazione del numero desiderato di repliche di pod basati su questo template
		- si ricordi la raccomandazione di Kubernetes di non creare pod direttamente
	- il campo replicas specifica il numero di repliche desiderato
	- il campo selector specifica il criterio di selezione (basato su etichette) dei pod che fanno parte di questo replica set

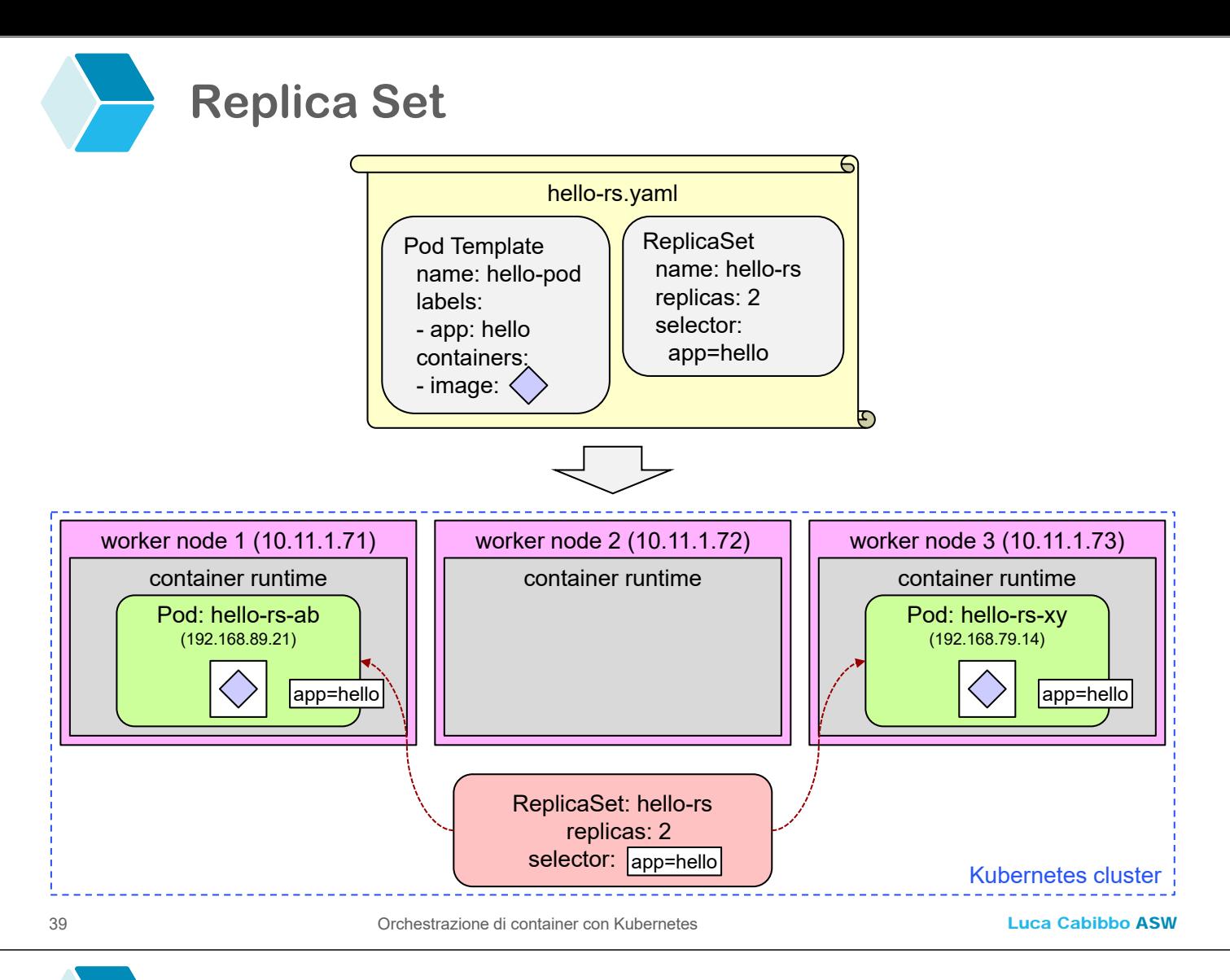

# **- Deployment**

 Un *deployment* è un controller Kubernetes di alto livello che consente una specifica dichiarativa di pod e replica set

- la specifica di un deployment è simile a quella di un replica set
	- in pratica, Kubernetes gestisce un deployment mediante la creazione di un replica set per il deployment
- Kubernetes raccomanda anche di non creare replica set direttamente
	- piuttosto, consiglia di crearli indirettamente mediante l'uso di deployment
- inoltre, con un deployment è semplice effettuare la scalatura (in alto o in basso) di un insieme di pod, nonché di effettuarne un rolling update o un rollback

### **Deployment**

Ecco la specifica di un deployment (file hello-deployment.yaml)

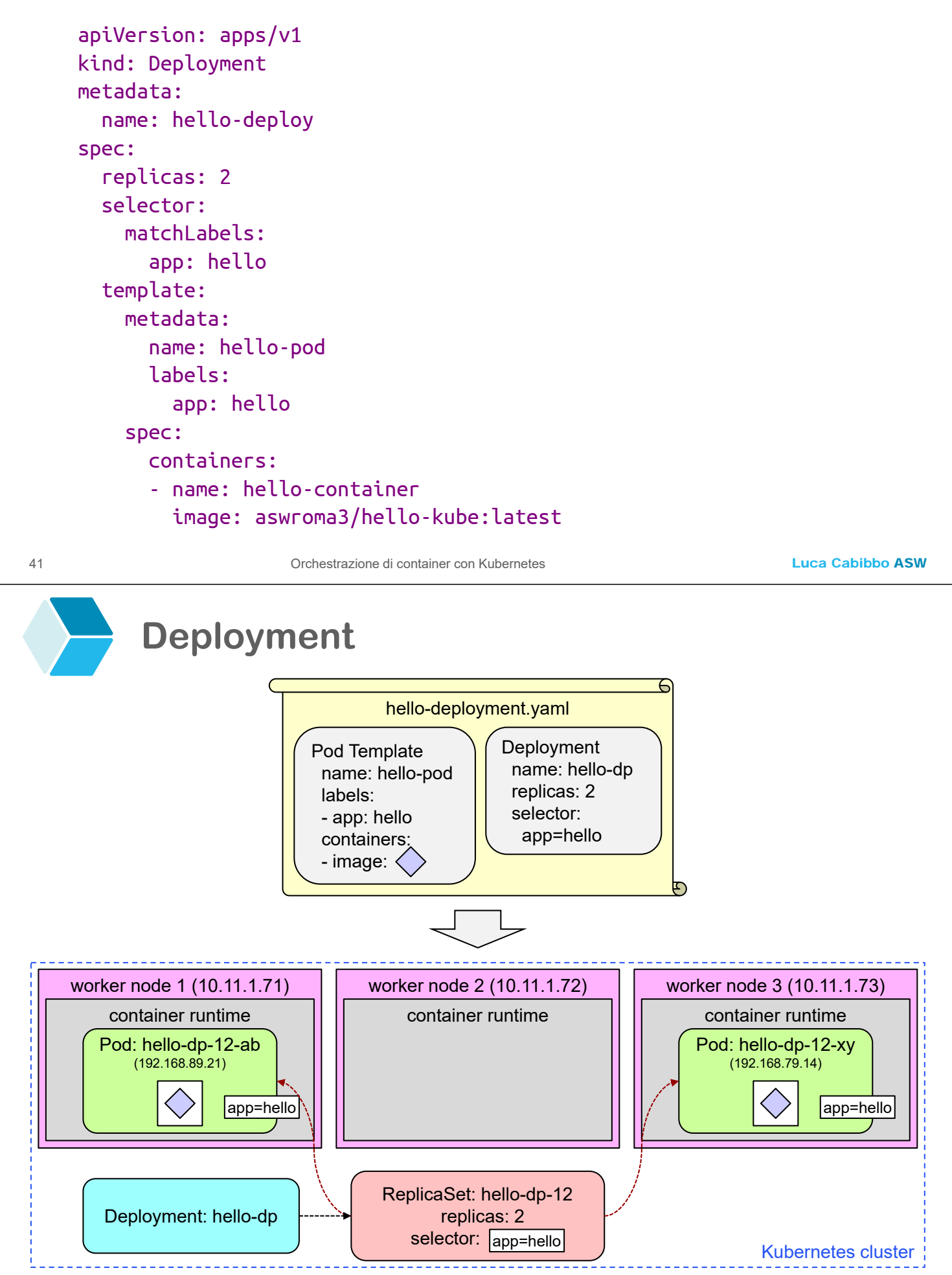

Luca Cabibbo ASW

#### **- Un esperimento**

- Prima di andare avanti, facciamo questo esperimento
	- avviamo l'applicazione con kubectl apply -f hello-deployment.yaml
	- eseguiamo il comando kubectl get all -o wide
		- a questo punto, dovremmo vedere le istanze di risorse mostrate nella figura precedente (anche se con nomi diversi)
			- · un deployment, un replica set e due pod
	- "uccidiamo" ora uno dei pod, con il comando kubectl delete pod/*nome-pod*
	- eseguiamo di nuovo il comando kubectl get all -o wide
		- a questo punto, dovremmo vedere ancora un deployment, un replica set e due pod
			- uno dei pod è però diverso da quello che è stato "ucciso" – e, inoltre, che il suo indirizzo IP è probabilmente diverso da quello del pod che è stato "ucciso"

43 Orchestrazione di container con Kubernetes

Luca Cabibbo ASW

# **Un esperimento**

- Questo esperimento consente di comprendere una frase scritta in precedenza
	- "quando viene rilasciata una risorsa, Kubernetes inizia a lavorare costantemente per garantire l'esistenza delle corrispondenti istanze di risorsa"
	- quando rilasciamo un controller (come un replica set o un deployment), Kubernetes si occupa non solo di creare le risorse corrispondenti – ma si occupa anche di monitorarle e, nel caso di un loro fallimento, di ricrearle – sulla base delle specifiche fornite

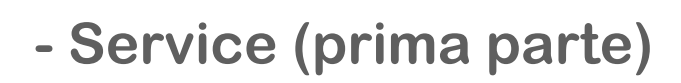

- Consideriamo ora il problema della comunicazione tra e con i pod
	- un primo problema da affrontare è che i pod (e i loro indirizzi di rete) sono effimeri – ogni volta che viene creato (o ricreato) un pod (il che è possibile e comune), gli viene assegnato un indirizzo di rete differente
	- una soluzione a questo problema è offerta dai service un'altra astrazione di Kubernetes, rappresentata da un'altra tipologia di risorsa

```
45 Orchestrazione di container con Kubernetes
```
Luca Cabibbo ASW

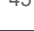

# **Service**

- Un *service* è una risorsa che definisce un punto di accesso costante a un gruppo di pod che offrono uno stesso servizio applicativo
	- ogni service ha un nome, un tipo (discusso più avanti), un indirizzo IP (chiamato cluster IP, un indirizzo IP nella service network) e una porta che non cambiano mai durante l'esistenza del service
		- non cambiano nemmeno se, nel corso del tempo, cambia il gruppo di pod (istanze di container) a cui il service si riferisce
		- attenzione: la locazione del service cambia se il service viene arrestato e ricreato
	- in particolare, è utile e comune creare dei service in corrispondenza ai deployment – per definire un punto di accesso unico alle repliche di pod specificate da un deployment

#### **Service**

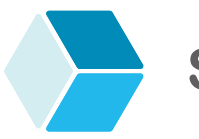

- Un *service* è una risorsa che definisce un punto di accesso costante a un gruppo di pod che offrono uno stesso servizio applicativo
	- inoltre, usando un service, un pod può comunicare con un altro pod dell'applicazione tramite il suo cluster IP – o, ancora più semplicemente, tramite il nome del service associato al pod (grazie al DNS del cluster)
		- ogni accesso fatto mediante l'indirizzo IP (o il nome) e la porta del service verrà inoltrata (tramite kube-proxy) a uno dei pod del service – in genere, il service opera anche da load balancer nei confronti dei suoi pod

```
47 Orchestrazione di container con Kubernetes
```
Luca Cabibbo ASW

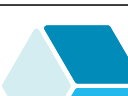

#### **Service**

- Ecco la specifica di un service (file hello-service-clusterip.yaml)
	- la specifica del deployment è rimasta invariata

```
apiVersion: apps/v1
kind: Deployment
metadata:
  name: hello-deploy
... come prima ...
```

```
---
apiVersion: v1
kind: Service
metadata:
  name: hello-svc
spec:
  type: ClusterIP
  selector: 
    app: hello 
  ports: 
  - port: 8080 
    targetPort: 8080
```
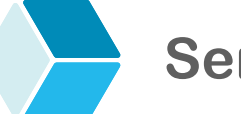

**Service**

Nella specifica di un service

- il campo type indica il tipo di service (i tipi di service sono discussi più avanti) – il default è ClusterIP
- il selettore consente di selezionare (tramite etichette) i pod a cui è associato il service
- inoltre, il campo port indica la porta su cui va esposto il service, mentre targetPort indica la porta di interesse esposta dal pod

49 Orchestrazione di container con Kubernetes

Luca Cabibbo ASW

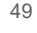

# **Service**

Ecco alcuni comandi kubectl per la gestione dei service

- kubectl apply -f hello-service.yaml
	- in questo caso, crea il deployment (con il suo replica set e i suoi pod) e il service hello-svc
- kubectl get services oppure kubectl get svc
	- elenca i service del cluster
- kubectl describe svc/hello-svc
	- fornisce informazioni sul service specificato come il suo tipo (in questo caso, Cluster IP), il suo indirizzo IP, la sua porta, gli endpoint dei pod a cui è associato
	- in questo caso, è possibile accedere al service mediante il suo indirizzo IP (ma sempre solo dalle macchine interne del cluster)
- kubectl delete svc/hello-svc
	- elimina il service specificato

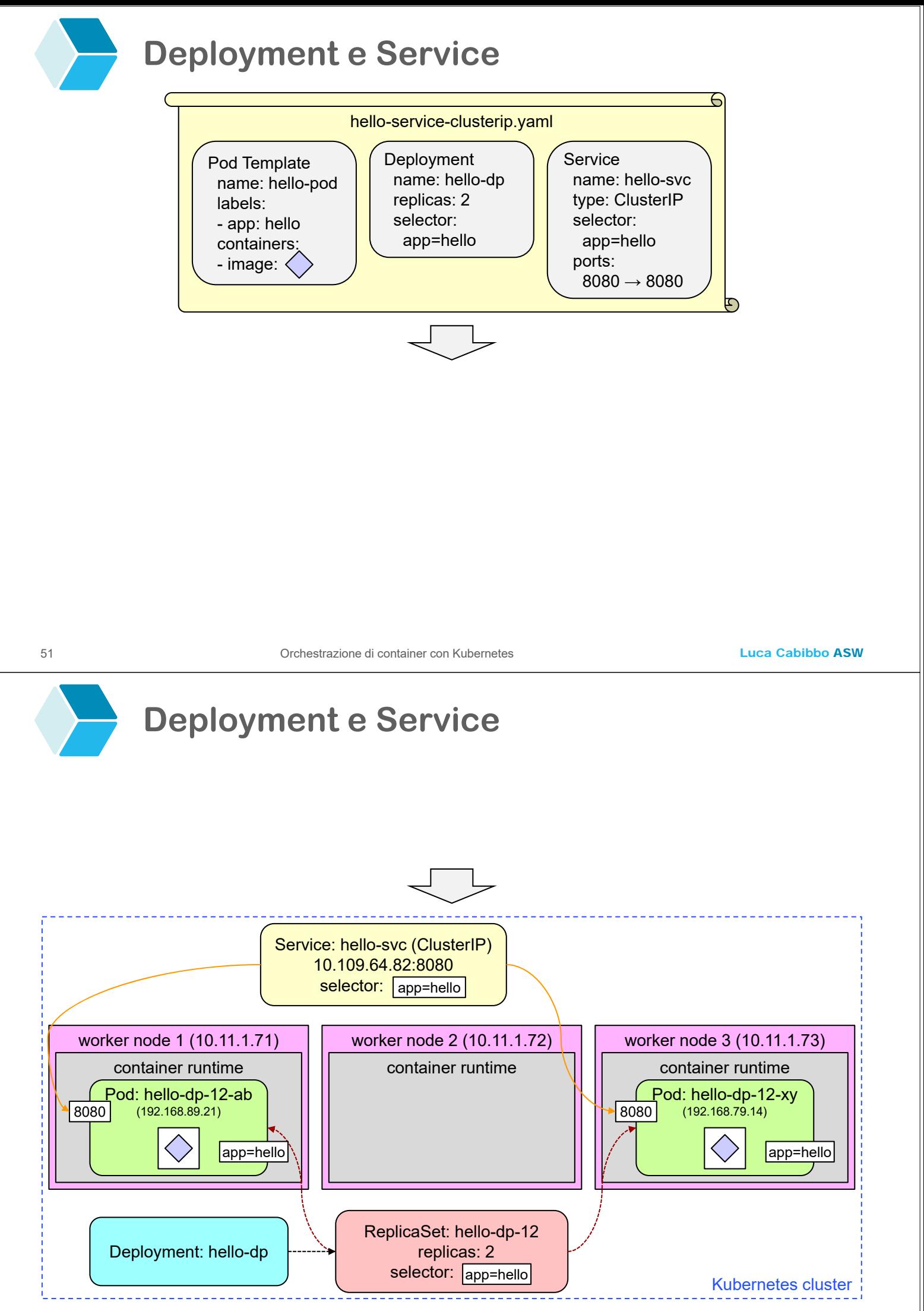

52 Orchestrazione di container con Kubernetes

#### **- Service (seconda parte)**

- Consideriamo ancora il problema della comunicazione tra e con i pod
	- un secondo problema da affrontare è che gli indirizzi di rete assegnati ai pod appartengono alla pod network e quelli assegnati ai service appartengono alla service network
		- queste reti sono però entrambe reti private del cluster, e pertanto rimane il problema dell'accesso ai pod dai client esterni al cluster
	- i service offrono anche una soluzione a questo problema

53 Orchestrazione di container con Kubernetes

Luca Cabibbo ASW

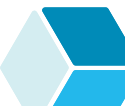

### **Service accessibili dai pod interni**

- Kubernetes fornisce diversi tipi di service
	- un primo tipo (ClusterIP) sostiene direttamente solo la comunicazione tra i pod interni al cluster
		- *ClusterIP* associa al service un indirizzo IP interno al cluster (*cluster IP*) – il service agisce da load balancer tra i pod associati al service
		- questo tipo di service è utile per semplificare la comunicazione interna tra pod
			- un'alternativa è usare un servizio di service discovery applicativo come Consul oppure il servizio di service discovery di Kubernetes (discusso più avanti)

#### **Service accessibili dai client esterni**

Kubernetes fornisce diversi tipi di service

- altri tipi di service sono accessibili anche da client esterni al cluster (ad es., dalla VM kube-dev)
	- *NodePort* estende ClusterIP, allocando anche una porta per il service sui nodi del cluster
		- in questo modo, ogni nodo del cluster è in grado di accettare richieste sulla porta associata al service e di inoltrarle al service ("ingress routing mesh")
		- ha degli inconvenienti, ed è sconsigliato in produzione ma è utile durante lo sviluppo
	- *LoadBalancer* estende NodePort, allocando anche un load balancer esterno (se supportato dal cloud in cui viene eseguito il cluster Kubernetes) che effettua il routing verso il service
		- è adatto ad esporre un servizio all'esterno in produzione

```
55 Orchestrazione di container con Kubernetes
```
Luca Cabibbo ASW

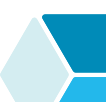

### **NodePort**

 Ecco la specifica di un service di tipo NodePort (file hello-service-nodeport.yaml)

la specifica del deployment è rimasta invariata

```
---
apiVersion: v1
kind: Service
metadata:
  name: hello-svc
spec:
  type: NodePort
  selector: 
    app: hello 
  ports: 
  - port: 8080 
    targetPort: 8080
    nodePort: 32081
```
 il campo nodePort (opzionale) indica la porta esterna per il service – se assente, viene assegnata in modo casuale nell'intervallo (di solito) 30000-32767 <sup>56</sup> Orchestrazione di container con Kubernetes

Luca Cabibbo ASW

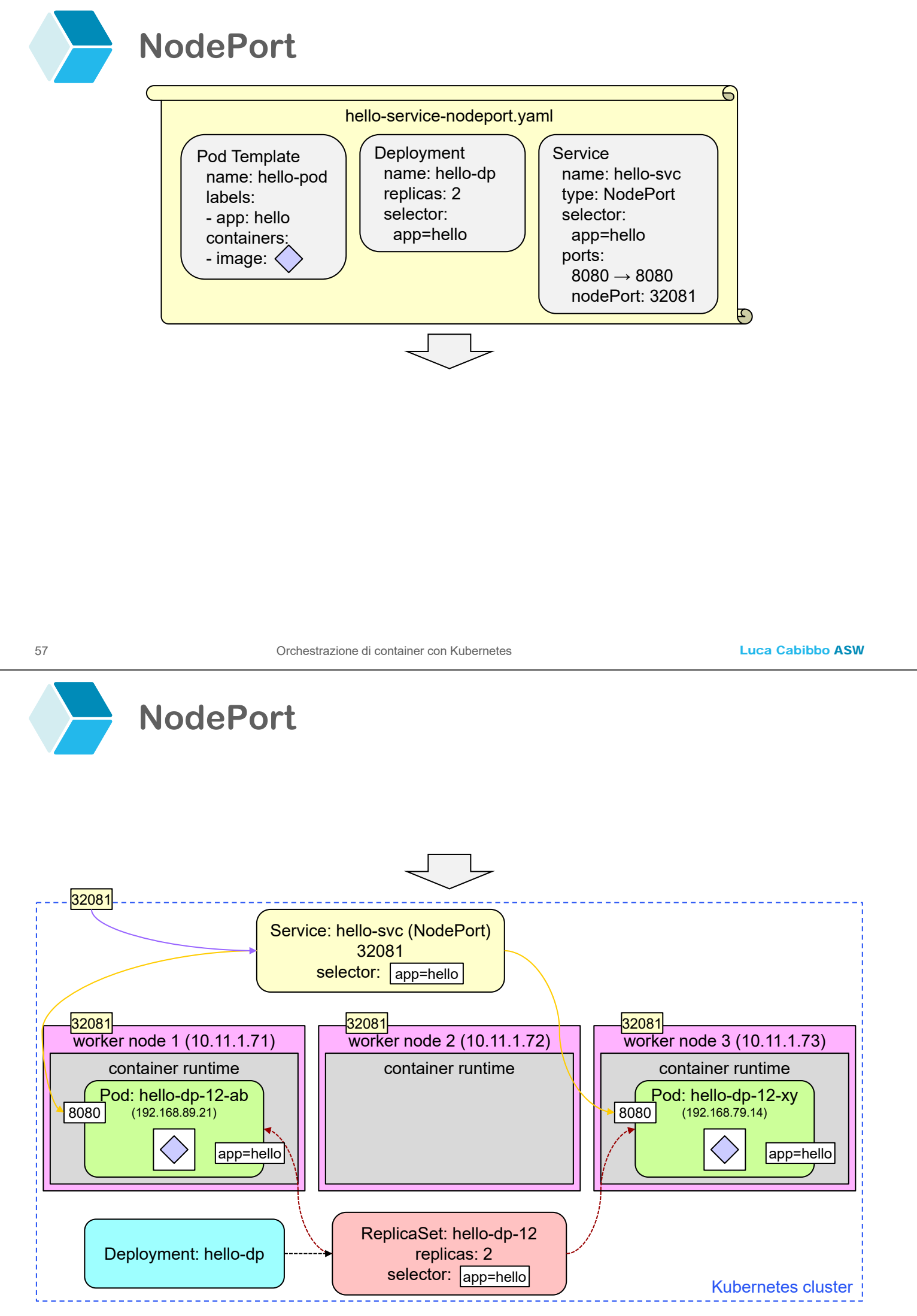

58 Orchestrazione di container con Kubernetes

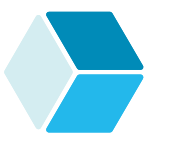

#### **NodePort**

Ecco un client minimale basato su curl

- il client accede al service sulla porta 32081
- supponiamo che il DNS usato dal client (oppure il suo file /etc/hosts) associ kube-node a qualunque nodo del cluster Kubernetes

curl kube-node:32081

 nel caso in cui la porta associata al service non sia nota, si può usare kubectl per determinarla

```
SERVICE_PORT=$(kubectl get svc/hello-svc \
      -o go-template='{{(index .spec.ports 0).nodePort}}')
```

```
curl kube-node:${SERVICE_PORT}
```
59 Orchestrazione di container con Kubernetes

Luca Cabibbo ASW

# **- Un altro esperimento**

- Prima di andare avanti, facciamo questo esperimento
	- avviamo l'applicazione con kubectl apply -f hello-service-nodeport.yaml
	- eseguiamo il comando kubectl get all -o wide
		- a questo punto, dovremmo vedere le istanze di risorse mostrate nella figura precedente (anche se con nomi diversi)
			- tra di queste, il service hello-svc, di tipo NodePort, a cui è associato un indirizzo IP (cluster IP) e una porta
	- "uccidiamo" uno dei pod, come nell'esperimento precedente
	- eseguiamo di nuovo il comando kubectl get all -o wide
		- a questo punto, dovremmo vedere che non sono cambiati né l'indirizzo IP né la porta associati al service hello-svc
			- · infatti, un service definisce un punto di accesso costante a un gruppo di pod per un servizio applicativo – mentre la composizione di questo gruppo può variare nel tempo

#### **- Ingress**

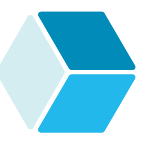

- Un *ingress* è una risorsa per effettuare il routing di richieste HTTP e HTTPS indirizzate ai nodi del cluster verso service interni al cluster
	- si tratta di una modalità aggiuntiva per rendere uno o più service (di tipo NodePort o LoadBalancer) accessibili a client esterni al cluster
		- non solo con riferimento a una porta, ma anche a un hostname o a un path
	- l'uso degli ingress richiede l'installazione nel cluster di un ingress controller (come add-on)
		- nell'ambiente kube-cluster viene utilizzato NGINX Ingress Controller – è configurato per ascoltare richieste HTTP sulla porta 31080 di tutte le macchine (kube-cluster) ma anche sulla porta 80 dei nodi worker (kube-node)

---

```
61 Orchestrazione di container con Kubernetes
```
Luca Cabibbo ASW

#### **Ingress**

---

□ Ecco la specifica di un ingress (file hello-ingress.yaml)

```
apiVersion: v1
kind: Service
metadata:
  name: hello-svc
spec:
  type: NodePort
  selector: 
    app: hello 
  ports: 
  - port: 8080 
    targetPort: 8080
    # nodePort: 32081
```

```
apiVersion: networking.k8s.io/v1
kind: Ingress
metadata:
  name: hello-ing
spec:
  ingressClassName: nginx
  rules: 
  - host: hello.aswroma3.it
    http:
      paths:
      - pathType: Prefix 
        path: /
        backend:
          service: 
             name: hello-svc
             port: 
               number: 8080
```
 il service hello-svc viene esposto su http://hello.aswroma3.it/ – sulla porta associata all'ingress controller, nel nostro caso 80

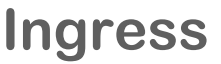

Un ingress può specificare più regole di routing

- ciascuna di queste regole può associare un service (campi service.name e service.port.number) a un URI composto dal nome di un host (campo host) e da un path (campo path)
	- nell'esempio, il service hello-svc (su 8080) è esposto sull'URI http://hello.aswroma3.it/ (su 80)

63 Orchestrazione di container con Kubernetes

Luca Cabibbo ASW

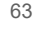

# **Ingress**

Un ingress può specificare più regole di routing

- ciascuna di queste regole può associare un service (campi service.name e service.port.number) a un URI composto dal nome di un host (campo host) e da un path (campo path)
- inoltre
	- il campo host è opzionale, e può essere specificato in modo esatto (hello.aswroma3.it) oppure con delle wildcard (\*.hello.com)
	- $\blacksquare$  il campo path può essere specificato in modo esatto (pathType: Exact) oppure come un prefisso (pathType: Prefix)
	- è possibile la riscrittura dell'URI della richiesta
	- è possibile effettuare il "canary" di alcune richieste su servizi differenti

#### **Ingress**

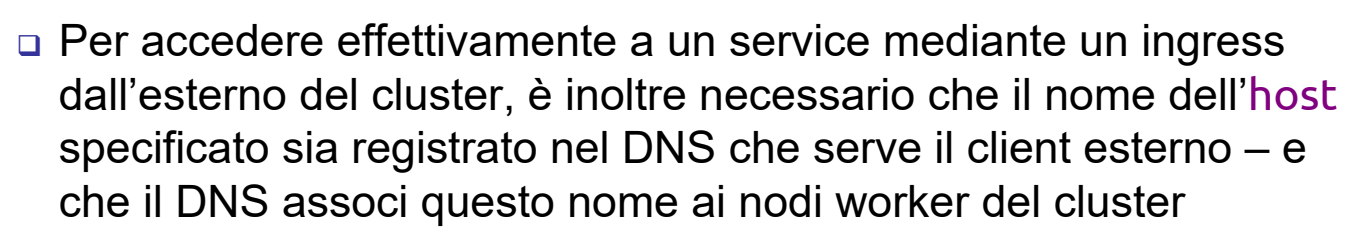

per fare degli esperimenti

 è possibile associare l'host all'indirizzo IP dei nodi worker del cluster nel file /etc/hosts del client, e poi usare

curl http://hello.aswroma3.it

 oppure si può usare curl con l'opzione --connect-to (redirige una richiesta da una coppia host:porta a un'altra)

```
curl http://hello.aswroma3.it \
```
--connect-to hello.aswroma3.it:80:kube-node:80

 oppure si può usare curl indicando un header di tipo Host (presenta la richiesta come rivolta ad un certo host)

```
curl kube-node --header "Host: hello.aswroma3.it"
```
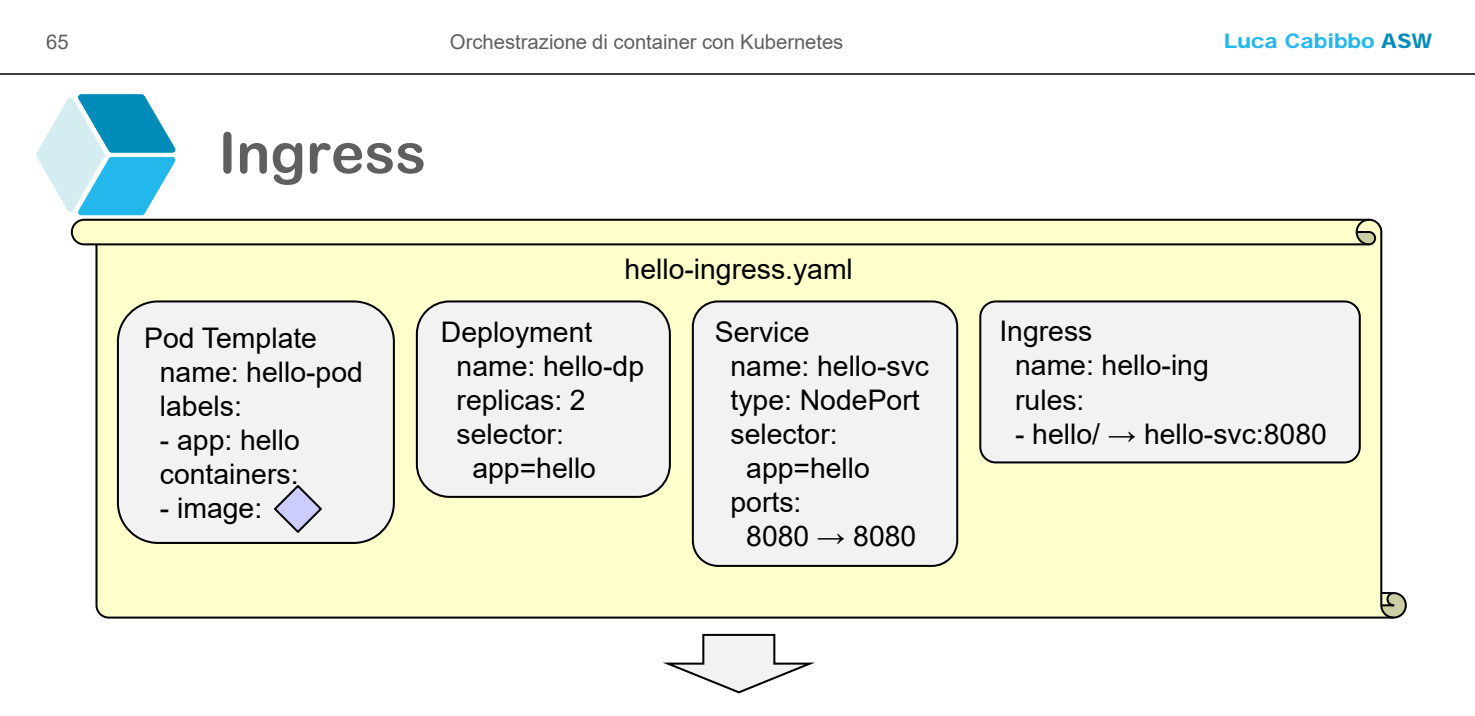

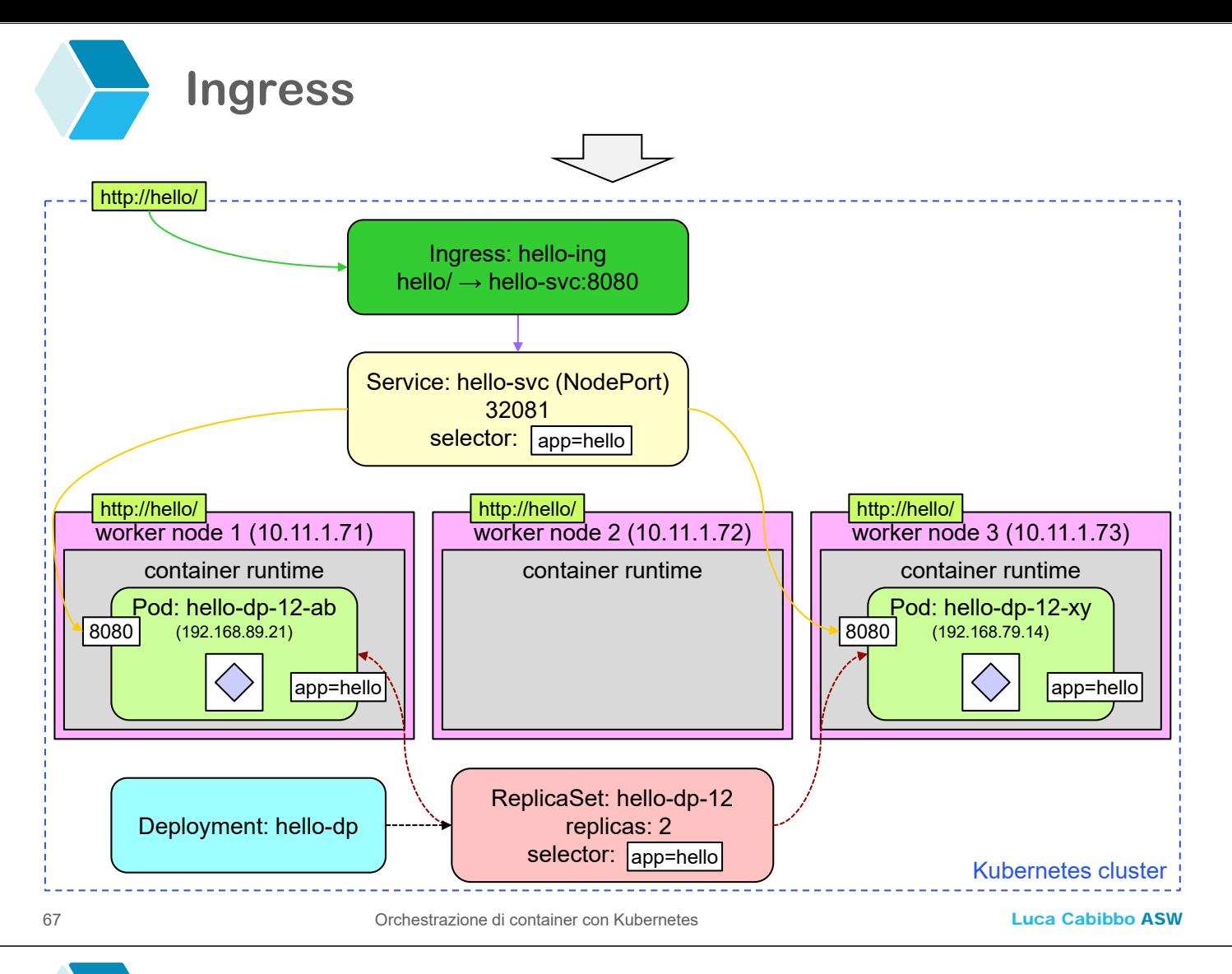

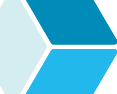

#### **Ingress**

- □ Ecco un client minimale basato su curl
	- il client accede al service sull'host hello.aswroma3.it
	- supponiamo che il DNS usato dal client (oppure il suo file /etc/hosts) associ hello a qualunque nodo worker del cluster Kubernetes

```
curl hello.aswroma3.it
```
 nel caso in cui l'ingress controller sia associato a una porta diversa dalla porta 80 – ad es., la porta 31080

```
curl hello.aswroma3.it:31080
```
 nel caso in cui l'host hello non sia registrato nel DNS, per fare degli esperimenti veloci nel cluster kube-cluster

```
 oppure anche 
curl hello.aswroma3.it --connect-to hello.aswroma3.it:80:kube-node:80
```

```
curl kube-node --header "Host: hello.aswroma3.it"
```
#### **- Namespace**

- Un *namespace* consente di associare una portata (scope) a ciascuna risorsa
	- utile quando il cluster viene utilizzato per eseguire più applicazioni, oppure è condiviso tra più utenti
		- ovvero, quando è possibile che ci siano sovrapposizioni di nomi tra le risorse di applicazioni o utenti diversi
		- i namespace consentono di separare le risorse in "gruppi" distinti – nonché di operare all'interno di un solo "gruppo" alla volta
	- in pratica, i namespace sono un modo per gestire più cluster virtuali in un unico cluster fisico
	- se per una risorsa non viene specificato nessun namespace, allora quella risorsa viene allocata nel namespace default
	- nota: i namespace di Kubernetes sono una cosa diversa dai namespace di Linux

```
69 Orchestrazione di container con Kubernetes
```
Luca Cabibbo ASW

# **Namespace**

- Un primo modo di utilizzare i namespace (file hellonamespace.yaml)
	- scrivere la specifica di un namespace
	- nelle altre specifiche, indicare esplicitamente (tra i metadati) il namespace da usare per ciascuna risorsa ---

```
apiVersion: v1
kind: Namespace
metadata:
  name: hello
---
apiVersion: apps/v1
kind: Deployment
metadata:
  name: hello-deploy
 namespace: hello 
... come prima ... 
                                       apiVersion: v1
                                       kind: Service
                                       metadata:
                                         name: hello-svc
                                         namespace: hello 
                                       ... come prima ... 
                                       ---
                                       apiVersion: extensions/v1beta1
                                       kind: Ingress
                                       metadata:
                                         name: hello-ing
                                         namespace: hello
```
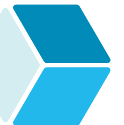

#### **Namespace**

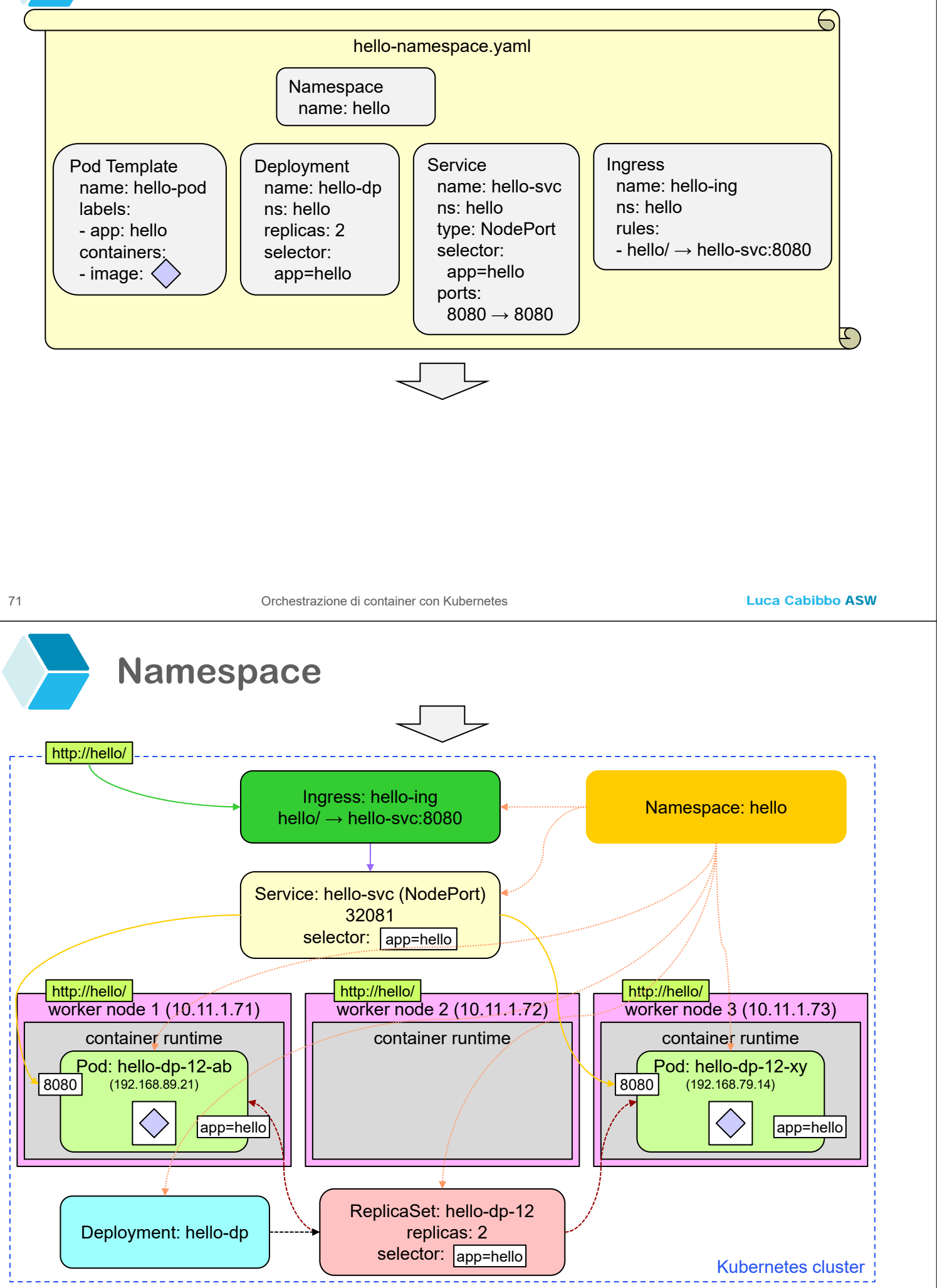

Luca Cabibbo ASW

#### **Namespace**

- Ecco alcuni comandi kubectl per la gestione dei namespace
	- kubectl get namespaces oppure kubectl get ns
		- elenca tutti i namespace
	- kubectl get pods --namespace hello oppure kubectl get pods -n hello
		- elenca tutti i pod del namespace specificato
	- kubectl get pods --all-namespaces
		- elenca tutti i pod di tutti i namespace
	- kubectl get pods
		- elenca tutti i pod del namespace default

73 Orchestrazione di container con Kubernetes

Luca Cabibbo ASW

# **Namespace**

Un secondo modo di utilizzare i namespace

- usare l'ultima specifica mostrata in precedenza senza la risorsa namespace né l'indicazione del namespace tra i metadati delle altre risorse
- usare il seguente script per avviare l'applicazione l'opzione -n consente di creare le risorse del file nel namespace specificato
	- kubectl create namespace hello
	- kubectl apply -f hello-application.yaml -n hello
- usare il seguente script per arrestare l'applicazione
	- kubectl delete -f hello-application.yaml -n hello
	- kubectl delete namespace hello
- questo modo di procedere consente di mantenere le specifiche delle risorse indipendenti dai namespace utilizzati per il loro rilascio

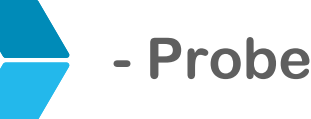

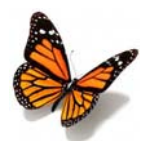

- Kubernetes (tramite kubelet) usa i *probe* ("sonda") per verificare lo stato di salute dei pod
	- i probe possono essere definiti nella specifica di un pod

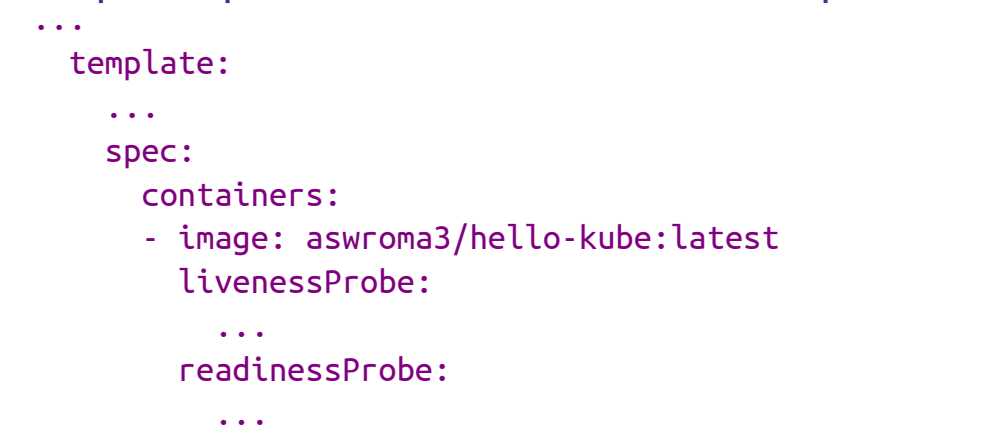

- ogni probe ha dei parametri propri
- il caso più semplice è un probe è basato su una richiesta HTTP GET su una porta e un path del pod
	- il pod "passa" (supera) il check se la risposta ha un codice 2xx o 3xx, e non lo passa con un codice di errore 4xx e 5xx

```
75 Orchestrazione di container con Kubernetes
```
Luca Cabibbo ASW

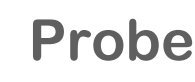

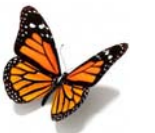

- Ci sono diversi tipi di probe
	- un *liveness probe* consente di verificare periodicamente lo stato di salute di un pod
		- se il check fallisce, il pod viene ucciso e riavviato

livenessProbe: httpGet: path: /actuator/health port: 8080 periodSeconds: 5 failureThreshold: 3 initialDelaySeconds: 120

- in questo caso, lo stato di salute dell'applicazione nel pod viene verificato ogni 5 secondi – e sono ammessi al più 3 fallimenti consecutivi – ma aspettando prima 2 minuti per l'avvio del pod
- è utile, ad es., se il pod può andare in loop o essere coinvolto in un deadlock, senza però andare in crash

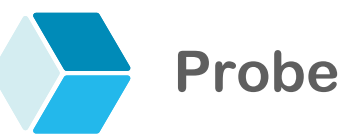

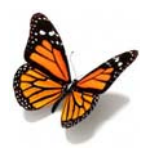

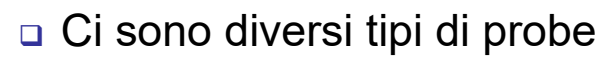

- anche un *readiness probe* consente di verificare periodicamente lo stato di salute di un pod
	- tuttavia, se il check fallisce, Kubernetes si limita a non inoltrare richieste al pod – fino a quando il pod non tornerà a passerà il check

```
readinessProbe: 
  httpGet: 
    path: /actuator/health
    port: 8080
  periodSeconds: 10
```
 è utile, ad es., quando il tempo di avvio di un pod non è breve – in particolare, durante i rolling update

```
77 Orchestrazione di container con Kubernetes
```
Luca Cabibbo ASW

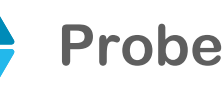

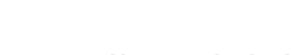

- Ci sono diversi tipi di probe
	- uno *startup probe* è utile per i pod che richiedono un tempo alto di avvio ed inizializzazione

startupProbe: httpGet: path: /actuator/health port: 8080 periodSeconds: 10 failureThreshold: 30

- in questo caso, l'applicazione nel pod deve avere un tempo massimo di avvio di 10\*30=300 secondi (5 minuti)
	- altrimenti, il pod viene ucciso e riavviato
- questo probe viene usato solo durante l'avvio del pod nel frattempo gli altri tipi di probe sono disabilitati
- utile per avere probe a granularità temporale differente più lunga per lo startup, più breve per liveness e readiness

### **- Architettura dell'applicazione hello**

 Per riassumere, la seguente figura descrive l'architettura dell'applicazione hello, rappresentando le risorse Kubernetes utilizzate

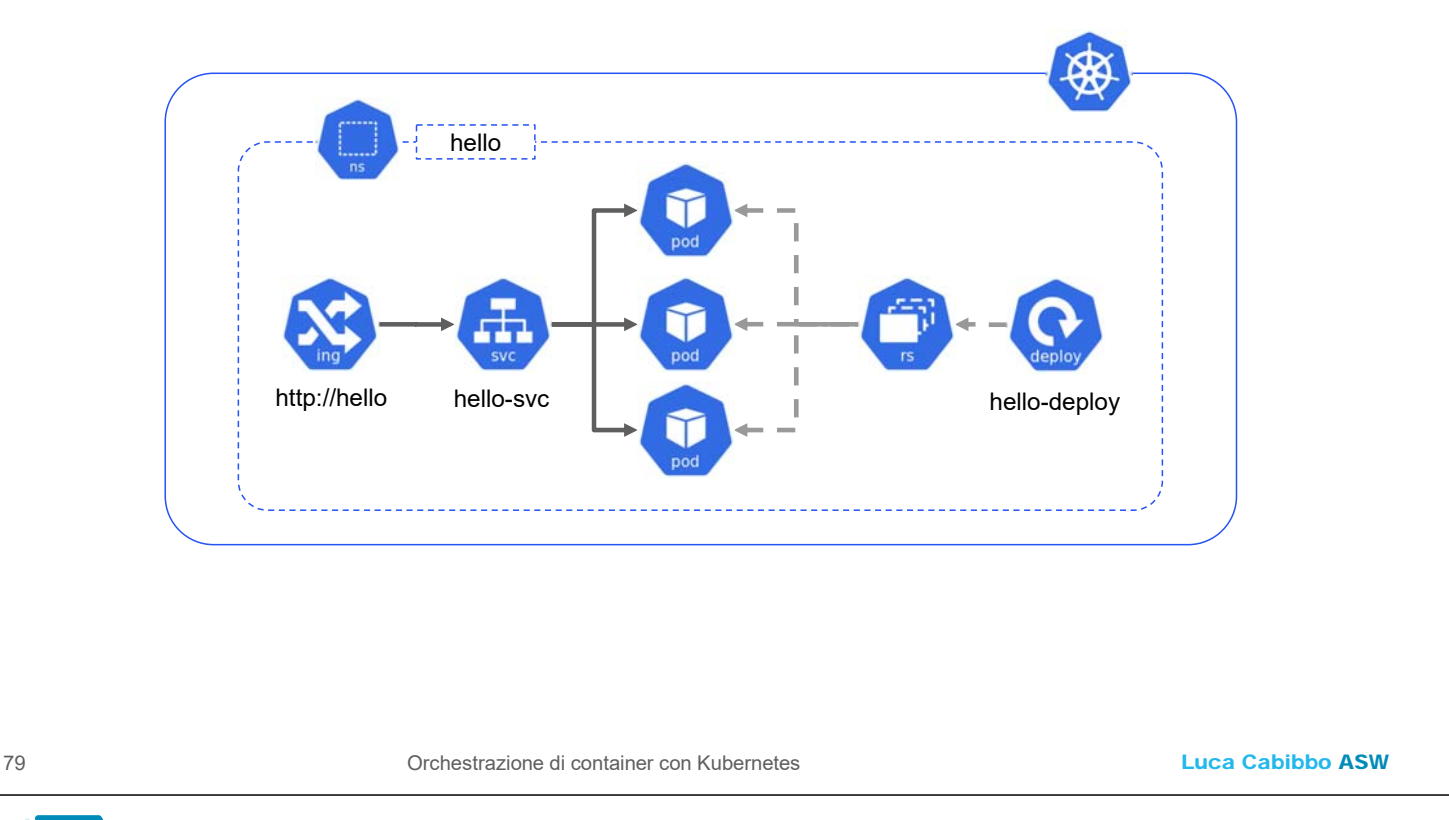

### **\* Orchestrazione con Kubernetes**

- Discutiamo ora il rilascio su Kubernetes di un'applicazione multiservizi e multi-container
	- come applicazione di esempio, consideriamo di nuovo l'applicazione sentence per generare frasi in modo casuale
	- questa applicazione è basata su un servizio principale sentence che utilizza degli ulteriori servizi per generare parole di tipo diverso (subject, verb e object) e un API gateway api-gateway
	- questa applicazione è stata inizialmente presentata nella dispensa su Spring Cloud – e poi ripresa nella dispensa sull'esecuzione di applicazioni Spring con Docker (che usiamo come punto di partenza)

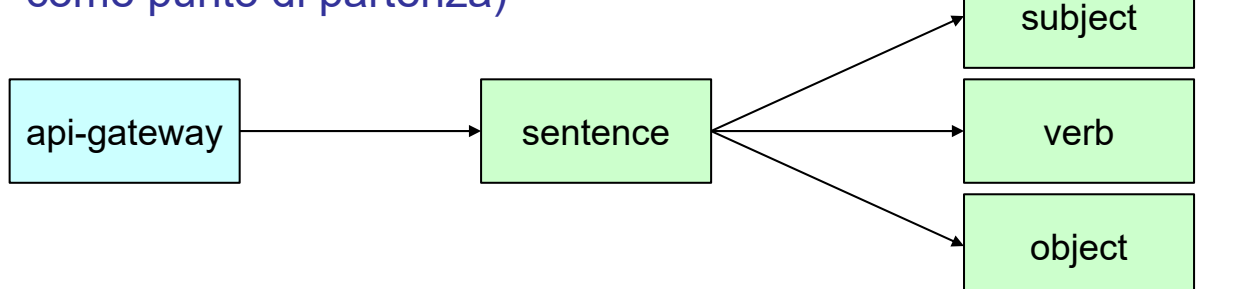

### **Un'applicazione per frasi casuali**

- Per rilasciare l'applicazione sentence con Kubernetes, possiamo usare
	- per il servizio applicativo principale sentence
		- un'immagine di container sentence-sentence-kube:latest (sentence-sentence-kube:2023-10)
		- un deployment per allocare più pod
		- un service sentence di tipo ClusterIP
	- per gli ulteriori servizi applicativi subject, verb e object
		- un' immagine di container sentence-word-kube:latest (sentence-word-kube:2023-10), con tre profili subject, verb e object
		- un deployment per ciascun tipo di parola
		- un service per ciascun tipo di parola, di tipo ClusterIP

81 Orchestrazione di container con Kubernetes

Luca Cabibbo ASW

### **Un'applicazione per frasi casuali**

- Per rilasciare l'applicazione sentence con Kubernetes, possiamo usare
	- per l'API gateway apigateway
		- un'immagine di container sentence-apigateway-kube:latest (sentence-apigateway-kube:2023-10)
		- un deployment per allocare più pod
		- un service apigateway di tipo NodePort esposto mediante un ingress su http://sentence.aswroma3.it/, per effettuare il routing delle richieste dei client verso il servizio richiesto
	- inoltre, per la comunicazione tra i servizi utilizziamo il servizio di service discovery di Kubernetes
		- in alternativa, è possibile usare Consul oppure semplicemente il DNS fornito da Kubernetes (ma l'implementazione richiesta è leggermente differente)

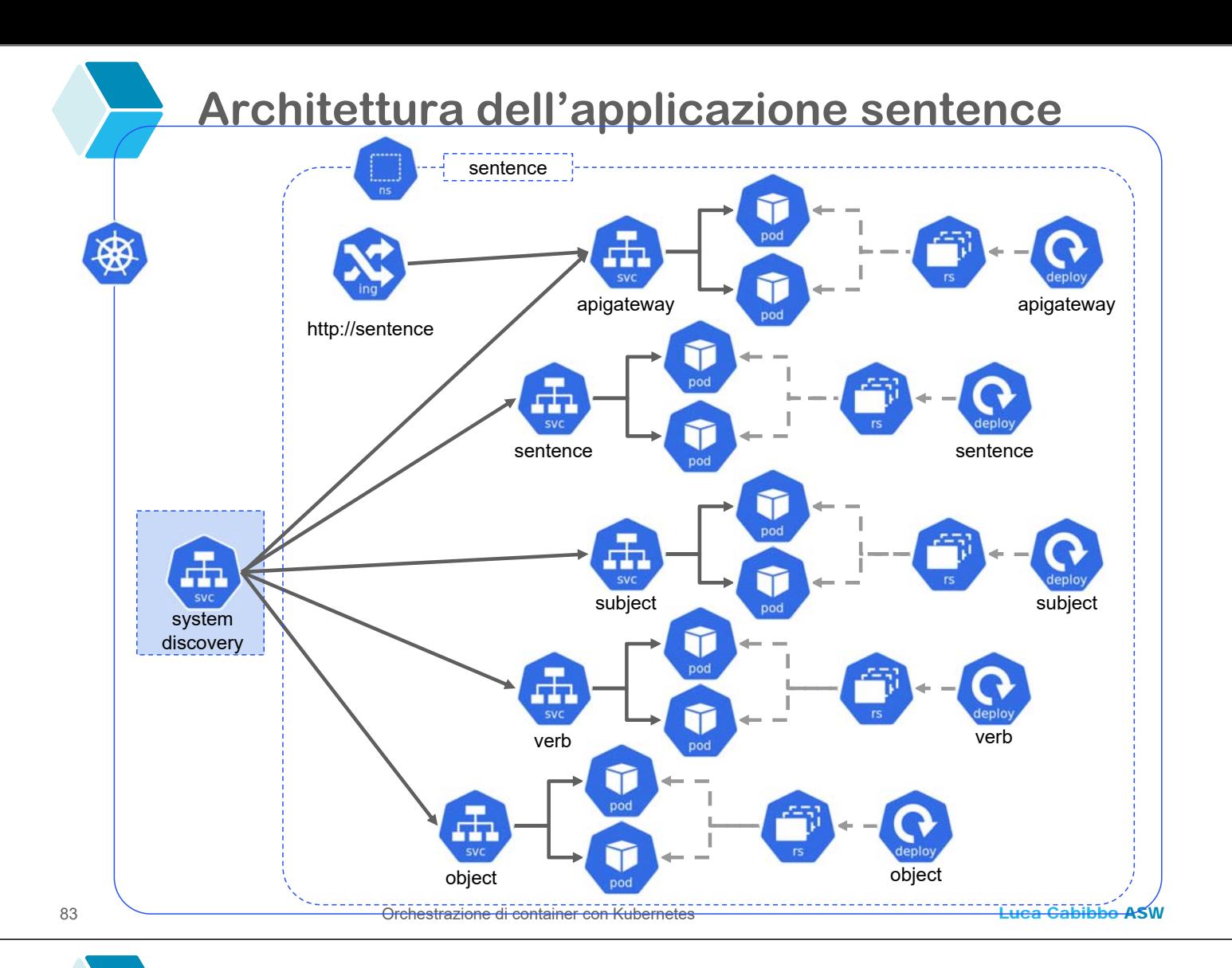

# **Modifiche alle applicazioni**

- Rispetto a quanto visto nella dispensa sull'esecuzione di applicazioni Spring con Docker, i nostri servizi applicativi vanno configurati come segue (il codice non va modificato)
	- la configurazione di tutte le applicazioni va modificata come segue
		- va rimossa la dipendenza starter per Consul (che non viene più usato)
		- al suo posto, va utilizzata la dipendenza spring-cloud-starterkubernetes-client-loadbalancer
		- dalla configurazione (file application.properties) va rimossa la sezione per Consul (si può anche lasciare, perché comunque viene ignorata)
		- nel nostro esempio, non è invece necessaria nessuna configurazione per il servizio di service discovery di Kubernetes

### **Modifiche alle applicazioni**

 Rispetto a quanto visto nella dispensa sull'esecuzione di applicazioni Spring con Docker, i nostri servizi applicativi vanno configurati come segue (il codice non va modificato)

- nel servizio sentence, i client REST possono continuare a fare riferimento alle diverse istanze per il servizio delle parole utilizzando gli URI http://subject, http://verb e http://object – così come si faceva usando Consul per la service discovery
	- se anziché il servizio di service discovery di Kubernetes si volesse invece basare la comunicazione tra servizi sul DNS di Kubernetes, si dovrebbero utilizzare gli URI http://subject:8080, http://verb:8080 e http://object:8080

Luca Cabibbo ASW

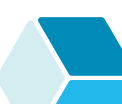

### **Modifiche alle applicazioni**

- Rispetto a quanto visto nella dispensa sull'esecuzione di applicazioni Spring con Docker, i nostri servizi applicativi vanno configurati come segue (il codice non va modificato)
	- nel servizio apigateway, nemmeno la configurazione dell'API gateway e delle sue rotte va modificata
		- se invece si volesse basare la comunicazione sul DNS di Kubernetes, andrebbero cambiati gli URI usati nelle diverse rotte – ad es., da lb://sentence a http://sentence:8080

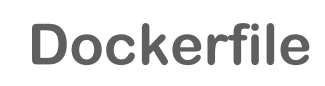

Per ciascuno dei servizi bisogna definire un Dockerfile

- come esempio, questo è il Dockerfile per il servizio sentence
- l'applicazione Spring per il servizio sentence viene associata a una porta nota (del container, non dell'host) – ad es., 8080

```
# Dockerfile per il servizio sentence
FROM eclipse-temurin:17-jdk 
ADD build/libs/sentence.jar sentence.jar 
EXPOSE 8080
ENTRYPOINT ["java", "-Xmx128m", "-Xms128m", "-jar", "sentence.jar"]
```
- i Dockerfile per gli altri servizi sono simili
- le immagini Docker di interesse per questa applicazione sono state create e salvate su Docker Hub
	- per farlo, si può utilizzare anche Docker Compose

```
87 Orchestrazione di container con Kubernetes
```
Luca Cabibbo ASW

#### **Specifica dell'applicazione**

- Ecco il file sentence-application.yaml per l'applicazione sentence
	- pod template e deployment per le parole

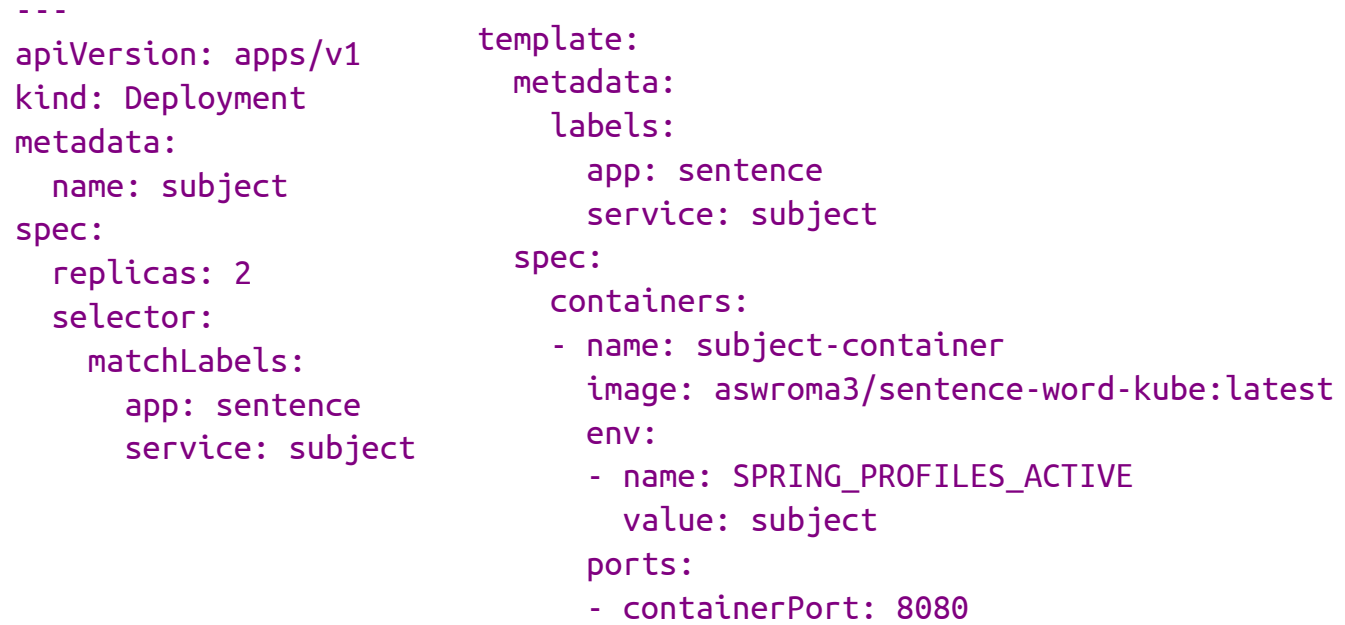

#### analogamente per verb e object

#### **Specifica dell'applicazione**

Ecco il file sentence-application.yaml per l'applicazione sentence

pod template e deployment per le frasi

```
---
apiVersion: apps/v1
kind: Deployment
metadata:
  name: sentence
spec:
  replicas: 2
  selector:
    matchLabels:
      app: sentence
      service: sentence
                         template:
                           metadata:
                             labels:
                               app: sentence
                               service: sentence
                           spec:
                             containers:
                              - name: sentence-container
                               image: aswroma3/sentence-sentence-kube:latest
                               ports:
                               - containerPort: 8080
```
89 Orchestrazione di container con Kubernetes

Luca Cabibbo ASW

### **Specifica dell'applicazione**

Ecco il file sentence-application.yaml per l'applicazione sentence

pod template e deployment per l'API gateway

```
---
apiVersion: apps/v1
kind: Deployment
metadata:
  name: apigateway
spec:
  replicas: 2
  selector:
    matchLabels:
      app: sentence
      service: apigateway
                        template:
                          metadata:
                            labels:
                              app: sentence
                              service: apigateway
                          spec:
                            containers:
                            - name: apigateway-container
                              image: aswroma3/sentence-apigateway-kube:latest
                              ports:
                              - containerPort: 8080
```
**Specifica dell'applicazione**

- Ecco il file sentence-application.yaml per l'applicazione sentence
	- service per le parole

```
---
apiVersion: v1
kind: Service
metadata:
  name: subject
spec:
  selector:
    app: sentence
    service: subject
  ports:
  - protocol: TCP
    port: 8080
    targetPort: 8080
```
analogamente per verb e object

91 Orchestrazione di container con Kubernetes

Luca Cabibbo ASW

### **Specifica dell'applicazione**

- Ecco il file sentence-application.yaml per l'applicazione sentence
	- service per le frasi e per l'API gateway

```
apiVersion: v1
kind: Service
metadata:
  name: sentence
spec:
  selector:
    app: sentence
    service: sentence
  ports:
  - protocol: TCP
    port: 8080
    targetPort: 8080
```
---

```
---
apiVersion: v1
kind: Service
metadata:
  name: apigateway
spec:
  selector:
    app: sentence
    service: apigateway
  type: NodePort
  ports:
  - protocol: TCP
    port: 8080
    targetPort: 8080
# nodePort: 32082
```
#### **Specifica dell'applicazione**

#### Ecco il file sentence-application.yaml per l'applicazione sentence

```
Luca Cabibbo ASW
      ingress per l'API gateway –
      è il punto di ingresso 
      dell'applicazione
93 Orchestrazione di container con Kubernetes
                                         ---
                                         apiVersion: networking.k8s.io/v1
                                         kind: Ingress
                                         metadata:
                                           name: sentence
                                         spec:
                                           ingressClassName: nginx
                                           rules:
                                           - host: sentence.aswroma3.it
                                             http:
                                                paths:
                                                - pathType: Prefix
                                                  path: /
                                                  backend:
                                                    service: 
                                                      name: apigateway
                                                      port: 
                                                        number: 8080
```
### **Specifica dell'applicazione**

- Ecco il file sentence-application.yaml per l'applicazione sentence
	- per rendere visibile il servizio di service discovery ai servizi dell'applicazione, utilizziamo anche le seguenti regole per la sicurezza (attenzione, sono molto permissive)

```
---
apiVersion: rbac.authorization.k8s.io/v1
kind: ClusterRole
metadata:
 name: service-discovery-reader
rules:
  - apiGroups: ["", "extensions", "apps"]
    resources: ["pods", "services", "endpoints"]
    verbs: ["get", "list", "watch"]
                                                   ---
                                                   apiVersion: rbac.authorization.k8s.io/v1
                                                   kind: ClusterRoleBinding
                                                   metadata:
                                                     name: service-discovery-reader-binding
                                                   subjects:
                                                   # all service accounts in any namespace
                                                  - kind: Group
                                                        name: system:serviceaccounts
                                                        apiGroup: ""
                                                      - roleRef:
                                                        kind: ClusterRole
                                                        name: service-discovery-reader
```

```
apiGroup: ""
```
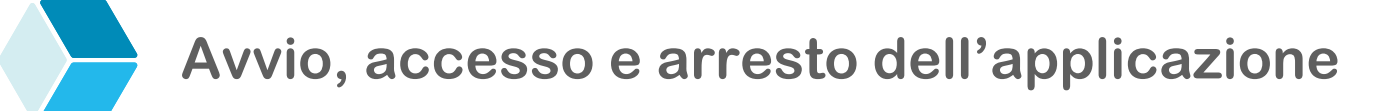

- Per avviare l'applicazione
	- kubectl create namespace sentence
	- kubectl apply -f sentence-application.yaml -n sentence
- Per accedere all'applicazione nel cluster kube-cluster
	- curl sentence.aswroma3.it

--connect-to sentence.aswroma3.it:80:kube-node:80

oppure

- curl kube-node --header "Host: sentence.aswroma3.it"
- Per arrestare l'applicazione
	- kubectl delete -f sentence-application.yaml -n sentence
	- kubectl delete namespace sentence

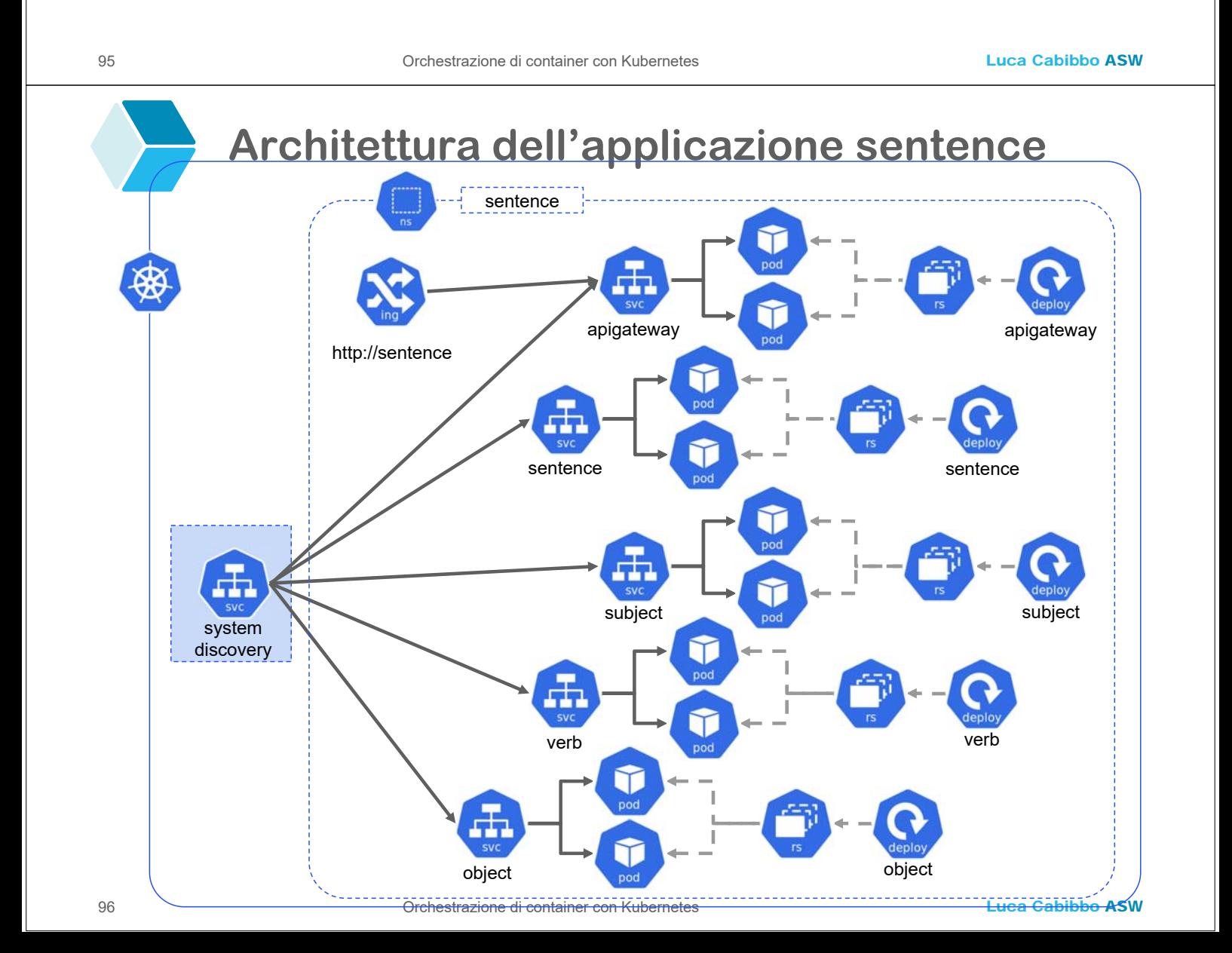

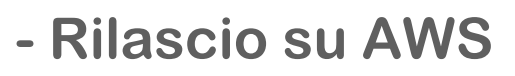

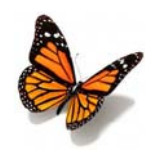

- Discutiamo ora (in modo semplificato) come rilasciare l'applicazione sentence a container su AWS
	- creiamo un cluster Kubernetes utilizzando il servizio completamente gestito Elastic Kubernetes Service (EKS)
	- installiamo e configuriamo nel cluster un ingress controller
	- EKS crea automaticamente una nuova istanza di Elastic Load Balancing (ELB) associata all'ingress controller e gli assegna anche un indirizzo IP esterno (visibile attraverso la dashboard di AWS) – ad es. xyz.eu-west-1.elb.amazonaws.com
	- usiamo una configurazione di deployment per l'applicazione simile a quella vista (con ulteriori configurazioni relative alla sicurezza) – ed esponiamo l'applicazione mediante un ingress, ad es., sull'host sentence.aswroma3.it
	- aggiungiamo sul servizio Route 53 di AWS un record DNS che risolve sentence.aswroma3.it con xyz.eu-west-1.elb.amazonaws.com

97 Orchestrazione di container con Kubernetes

Luca Cabibbo ASW

#### **- Un errore comune**

- Attenzione ad evitare i seguenti errori comuni
	- dopo aver modificato (il codice sorgente di) una delle applicazioni, ricordarsi (sempre!) di fare quanto segue
		- effettuare (o ripetere) la build (Java) delle applicazioni
		- effettuare (o ripetere) la build (Docker) delle immagini **Docker**
		- effettuare (o ripetere) il push su Docker Hub delle immagini Docker (in questo caso è necessario!)
		- potrebbe anche essere necessario cancellare le immagini modificate dalla cache delle immagini dei container nei nodi worker del cluster (soprattutto se non è cambiato il numero di versione delle immagini che si vogliono utilizzare)

#### **\* Discussione**

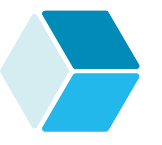

 L'orchestrazione di container è fondamentale per poter rilasciare in produzione le applicazioni multi-servizi e multi-container – in un singola macchina oppure in un cluster di macchine, fisiche o virtuali – on premises oppure nel cloud

- l'orchestrazione di container sostiene infatti la disponibilità e la scalabilità delle applicazioni di questo tipo – e consente di sfruttare l'elasticità delle piattaforme virtualizzate e nel cloud
- per questo, i container e gli orchestratori di container sono diventati delle tecnologie abilitanti per le applicazioni altamente scalabili – di solito realizzate come applicazioni a microservizi
- nel contesto dei sistemi di orchestrazione di container, oggi Kubernetes è certamente tra quelli più diffusi

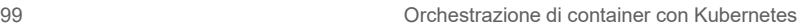

Luca Cabibbo ASW

# **Discussione**

- Le funzionalità di orchestrazione offerte da Kubernetes che sono state esemplificate o discusse in questa dispensa
	- architettura a servizi/microservizi
	- uso di un linguaggio dichiarativo per la specifica delle applicazioni, basato su un insieme di astrazioni (risorse)
	- scalabilità e disponibilità dell'orchestratore
	- disponibilità delle applicazioni
	- comunicazione interna tra servizi
	- comunicazione con i client esterni

### **Discussione**

- Kubernetes offre anche delle ulteriori funzionalità di orchestrazione – che non sono state discusse in questa dispensa
	- scalabilità delle applicazioni modifica del numero di repliche di ciascun tipo di pod – gestita manualmente oppure automaticamente, sulla base del carico della CPU o di altre metriche
	- aggiornamento delle applicazioni senza interruzione di servizio (basato sull'aggiornamento delle versioni delle immagini per i pod dei deployment)
		- Kubernetes supporta direttamente diverse strategie: rolling update, ri-creazione dei pod (con una breve interruzione di servizio), rollback – e ne supporta altre indirettamente
	- gestione di dati persistenti e volumi
	- gestione di dati di configurazione e segreti
	- gestione della sicurezza

101 Orchestrazione di container con Kubernetes

Luca Cabibbo ASW

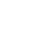